Вінницький національний технічний університет Факультет інформаційних технологій та комп'ютерної інженерії Кафедра комп'ютерних наук

## **Пояснювальна записка**

до магістерської кваліфікаційної роботи

**на тему «Інформаційна технологія зниження рівня шуму у відеофрагменті»**

Виконав: студент 2 курсу, групи 1КН-19 м спеціальності 122 «Комп'ютерні науки» **Сохань І. О.** Керівник: д.т.н., проф. Яровий А.А. Рецензент: к.т.н., доц., Черноволик Г.О.

Вінниця - 2020 року

## ЗАТВЕРДЖУЮ Завідувач кафедри — КН д.т.н., проф.. Яровий А.А.

 $\mathcal{L}_\text{max}$  , and the set of the set of the set of the set of the set of the set of the set of the set of the set of the set of the set of the set of the set of the set of the set of the set of the set of the set of the (підпис) 2020 року

## ЗАВДАННЯ

на магістерську кваліфікаційну роботу на здобуття кваліфікації магістра зі спеціальності: 122 – «Комп'ютерні науки»

## 08-22.МКР.013.19.000.ПЗ

## Магістранта групи 1КН-19м Соханя Ігоря Олександровича

Тема магістерської кваліфікаційної роботи: «Інформаційна технологія зниження рівня шуму у відеофрагменті»

Вхідні дані: кодек відеофрагменту H.264; формат відеофрагменту mpeg4; бітова швидкість не перевищує 100Mbps; роздільна здатність - 1920х1080 піеселів; частота кадрів - 23,976FPS.

Короткий зміст частин магістерської кваліфікаційної роботи:

1. Графічна: UML-діаграма, структура інформаційної технології пониження рівня шуму у відеофрагменті; структура компонентів інформаційної технології пониження рівня шуму у відеофрагменті, вид програмної реалізації імпульсної нейронної мережі, приклади роботи програми.

2. Текстова (пояснювальна записка): вступ, аналіз предметної області пониження рівня шуму, розробка інформаційної технології пониження шуму у відеофрагменті, програмна реалізація інформаційної технології пониження шуму у відеофрагменті, економічна частина, висновки, перелік використаних джерел, додатки.

# **КАЛЕНДАРНИЙ ПЛАН ВИКОНАННЯ МКР**

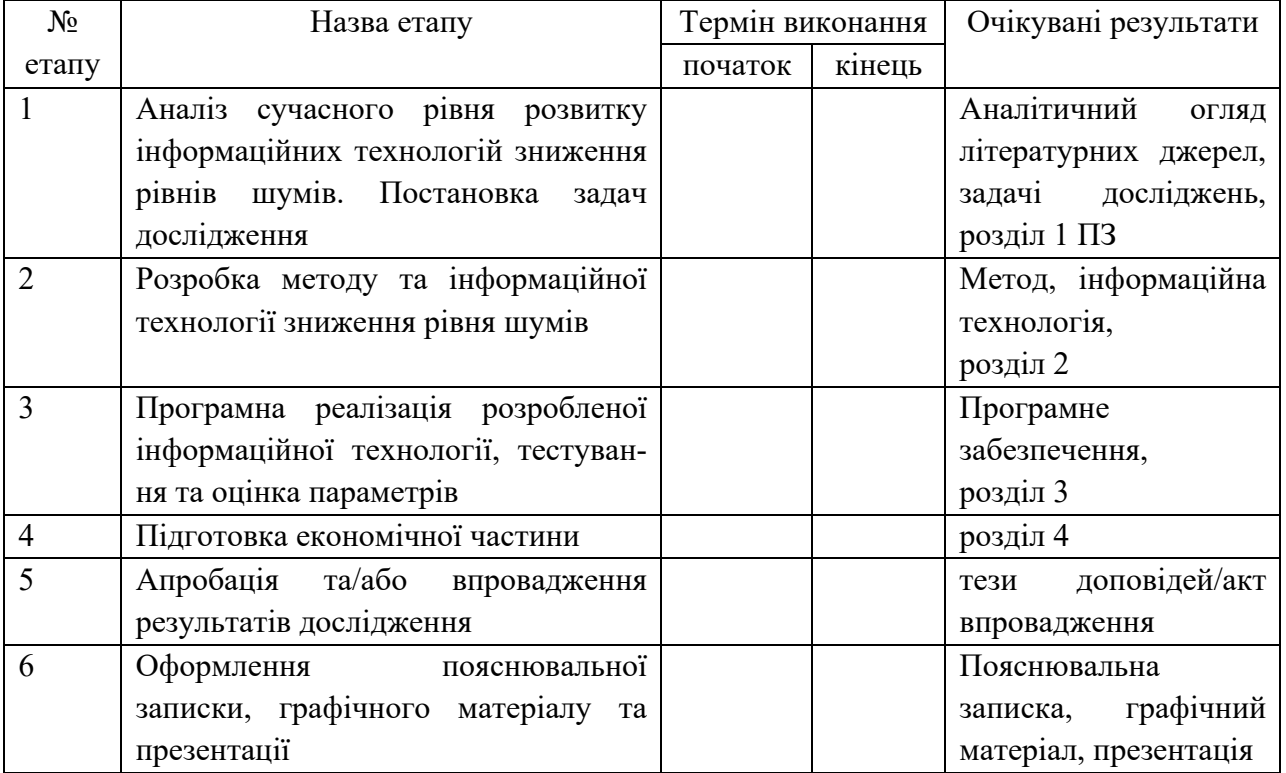

Консультанти з окремих розділів магістерської кваліфікаційної роботи

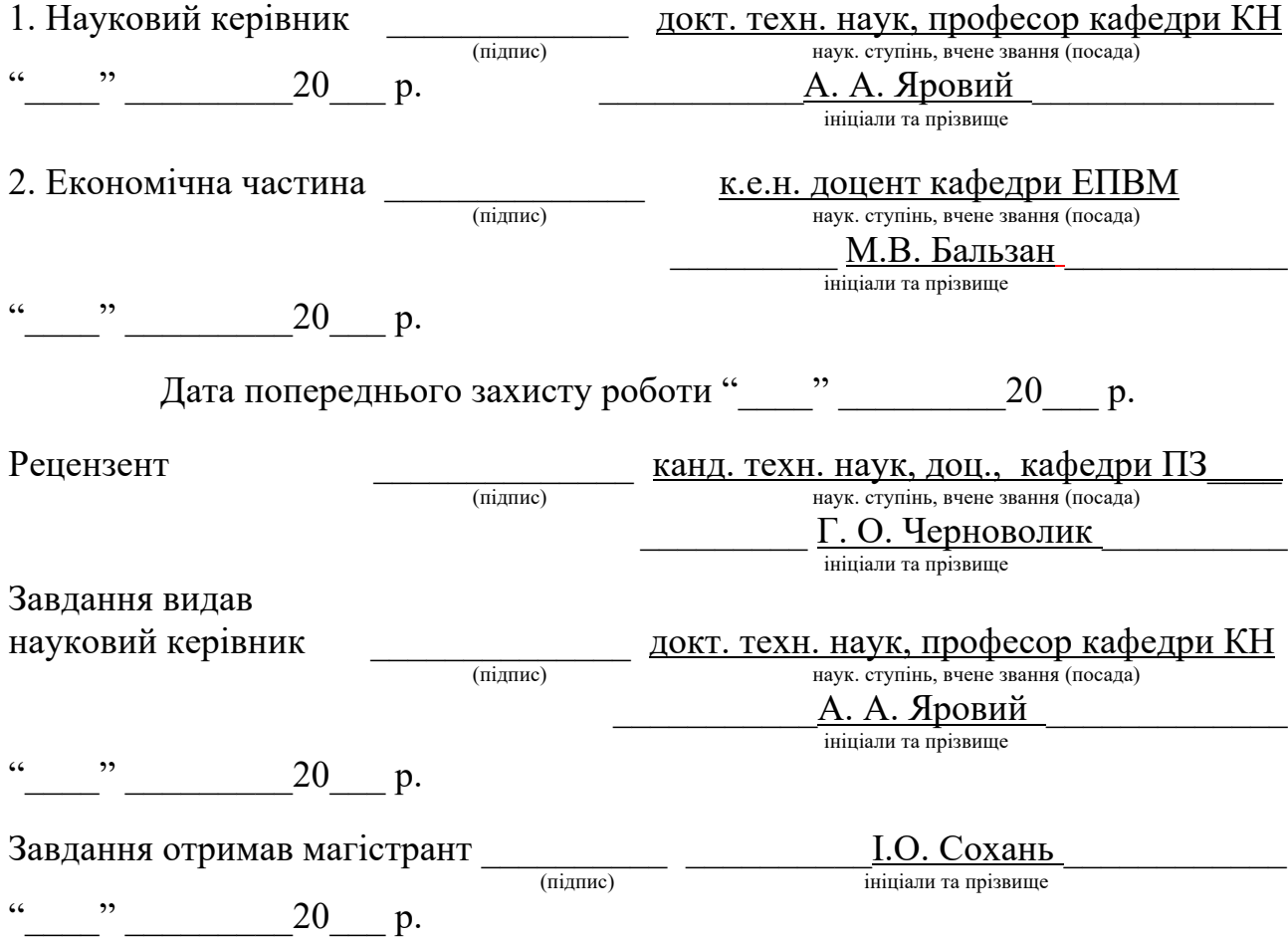

### АНОТАЦІЯ

Дана магістерська кваліфікаційна робота присвячена розробці інформаційної технології зниження шуму у відеофрагменті. Технологія призначена для підвищення чіткості відеофрагмента та ефективності його оброблення.

У ході роботи проведено аналіз предметної області зниження шуму та основних етапів цифрової обробки відеофрагмента. Розглянуто методи та алгоритми зниження рівня шуму відеофрагмента та можливості покращення його якості та чіткості. Спроектовано програмні засоби для пониження рівня шуму та визначено структурну організацію системи зниження рівня шуму.

Здійснено програмну реалізацію інформаційної технології зниження рівня шуму на мові програмування C++ з використанням середовища Visual Studio.

### ABSTRACT

This master's thesis is devoted to the development of information technology to reduce noise in the video. The technology is designed to increase the clarity of the video and the efficiency of its processing.

In the course of the work the analysis of the subject area of noise reduction and the main stages of digital video processing is carried out. Methods and algorithms for reducing the noise level of the video and the possibility of improving its quality and clarity are considered. Software for noise reduction has been designed and the structural organization of the noise reduction system has been determined.

Software implementation of information technology of noise reduction in  $C + \dagger$ programming language with the use of Visual Studio environment is carried out.

## **ЗМІСТ**

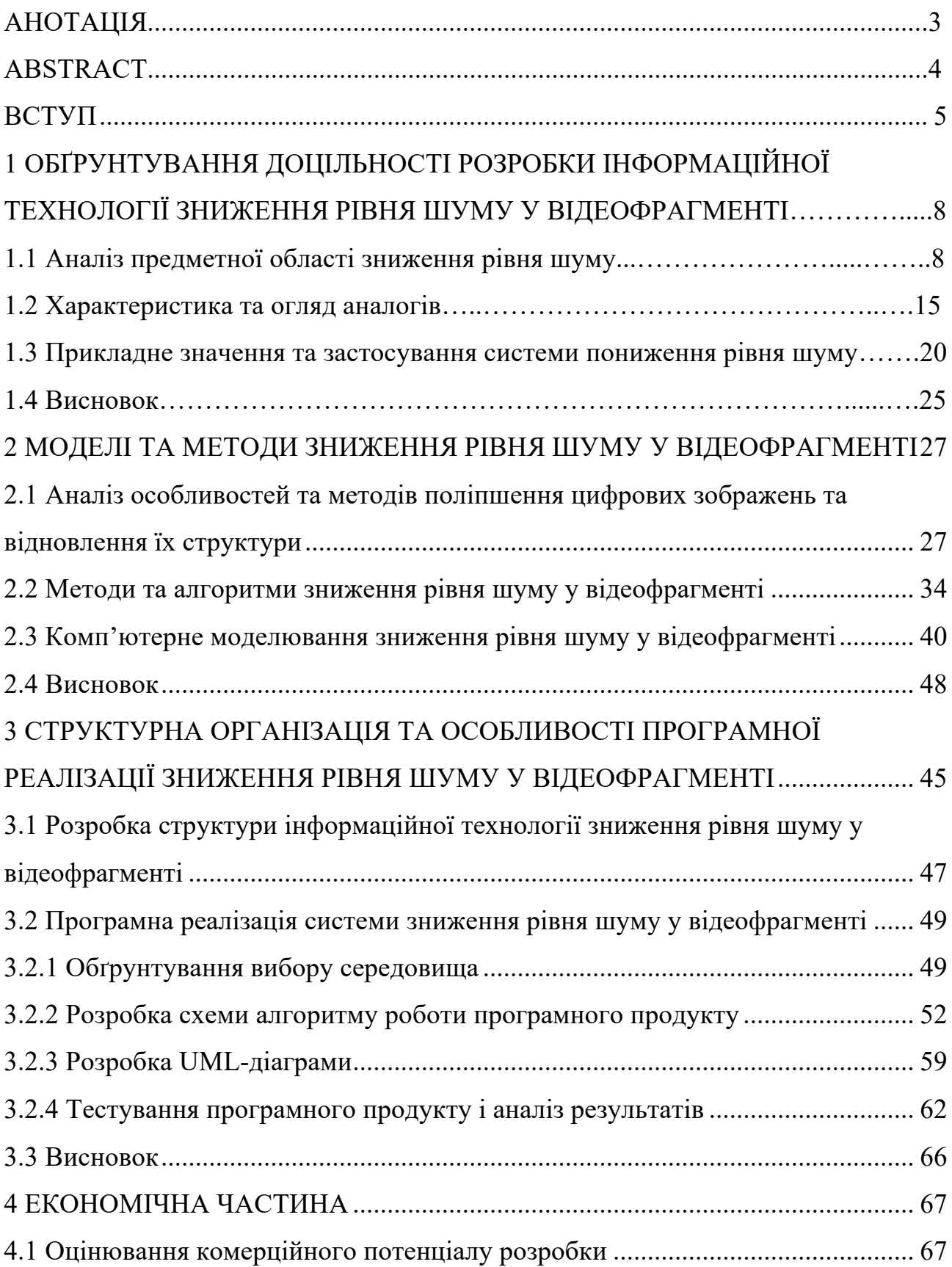

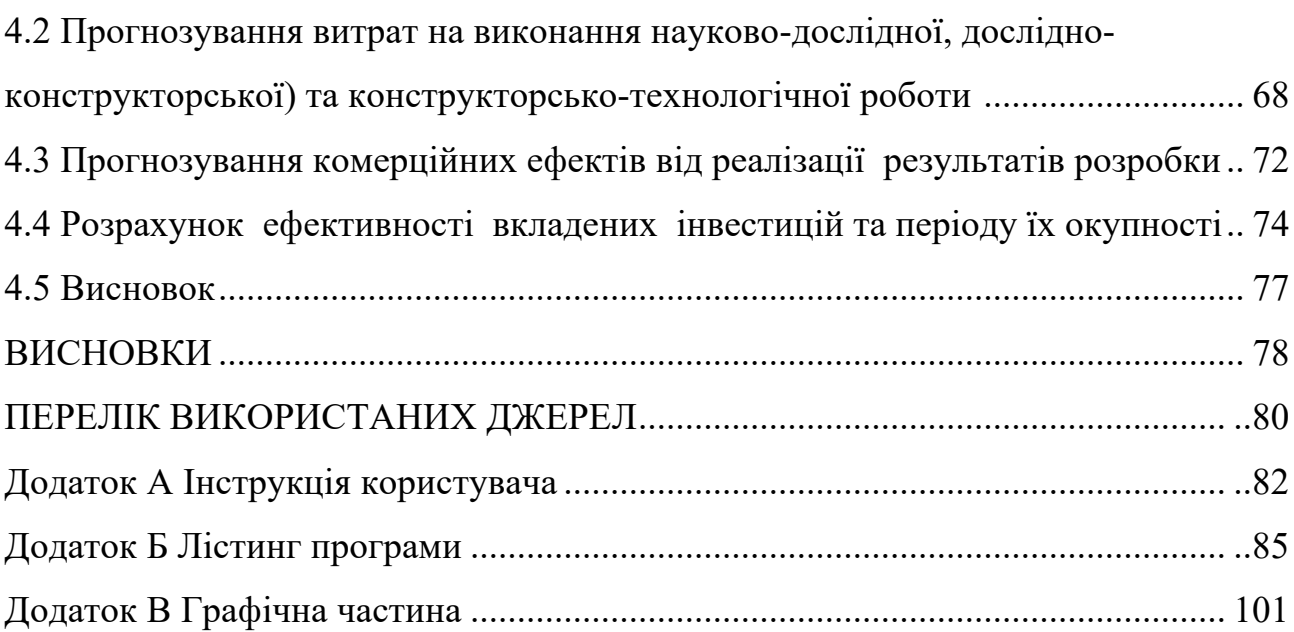

2

### **ВСТУП**

**Актуальність теми дослідження.** З появою відеокамер, та перших стрічок, на яких можна було переглянути певного виду та жанру сюжет, можна також було спостерігати за якістю зображення та її розвитку. В 1980 році, Sony випускає свою першу відеокамеру-рекордер, що в свою чергу принесло ряд важливих речей. До цього моменту на ринку були лише професійні камери, які мали дуже великі габарити та вартість, через яку не можна було її просто придбати, та створити своє кіно. Але, Sony дала початок революції в сфері відеозйомки. Якість відео дуже відрізнялось дуже низькою, так як це була аналогова камера, яка записувала відео на касету VHS-C. В часи аналогової зйомки не було методів усунення шуму, але зараз у період цифрових технологій є багато можливостей та методів для редагування та покращення відеофрагментів. Обробка зображень виконується також за допомогою програмних засобів комп'ютерної математики, наприклад, MATLAB, Mathcad, Maple, Mathematica і ін. Для цього в них використовуються як базові засоби, так і пакети розширення ImageProcessing.

Цифровий шум - дефект зображення (шум), внесений фотосенсором і електронікою пристроїв, які їх використовують (цифровий фотоапарат, теле-/ відеокамери, мобільні пристрої) внаслідок недосконалості технологій, а також фотонної природи світла [1].

**Зв'язок роботи з науковими програмами, планами, темами.** Магістерська робота виконана відповідно до напрямку наукових досліджень кафедри комп'ютерних наук Вінницького національного технічного університету 22 К1 «Розробка спеціалізованих засобів штучного інтелекту на основі інтелектуального аналізу даних та машинного навчання» та плану наукової та навчально-методичної роботи кафедри.

**Мета та завдання дослідження.** Метою магістерської кваліфікаційної роботи є підвищення якості відеофрагментів шляхом зниження рівня шуму та зменшення артефактів.

Для досягнення мети розробки необхідно виконати такі задачі:

– здійснити обґрунтування доцільності розробки інформаційної технології зниження рівня шуму у відеофрагменті;

– здійснити аналіз методів і алгоритмів технології зниження рівня шуму у відеофрагменті;

– здійснити проектування програмних засобів технології зниження рівня шуму у відеофрагменті;

– обґрунтувати вибір програмного інструментарію для реалізації інформаційної технології зниження рівня шуму у відеофрагменті;

здійснити програмну реалізацію та тестування інформаційної технології зниження рівня шуму у відеофрагменті.

**Об'єкт дослідження** – процеси зниження рівня шуму у відеофрагменті.

**Предмет дослідження** – програмні засоби зниження рівня шуму у відеофрагменті.

**Методи дослідження.** Для досягнення мети дослідження застосовувалися: метод адаптивної фільтрації, методи розмиття по Гаусу, математична морфологія, метод головних компонент.

### **Наукова новизна одержаних результатів:**

1. Удосконалено модель зниження рівня шуму у відеофрагменті, яка на відміну від стандартної моделі (Premiere Pro) реалізує визначену послідовність процедур зниження рівня шуму, що забезпечило підвищення якості відеофрагментів з високою кількістю шумів.

2. Запропоновано інформаційну технологію зниження рівня шуму у відеофрагменті на основі програмно-апаратної платформи Premiere Pro, яка містить удосконалену модель, що забезпечило підвищення якості відеофрагментів з високою кількістю шумів.

**Практичне значення одержаних результатів** полягає в тому, що на основі проведених досліджень розроблено програмне забезпечення інформаційної технології зниження рівня шуму у відеофрагменті.

Запропонована інформаційна технологія сприяє підвищенню ефективності процесу зниження рівня шуму у відеофрагменті, зокрема:

– розроблено алгоритм для підвищення якості відеофрагментів на основі чітко визначеної послідовності процедур зниження рівня шуму;

– розроблено програмне забезпечення для зниження рівня шуму у відеофрагменті.

**Достовірність теоретичних положень** магістерської кваліфікаційної роботи підтверджується строгістю постановки задач, коректним застосуванням математичних методів під час доведення наукових положень, строгим виведенням аналітичних співвідношень, порівнянням результатів з відомими, та збіжністю результатів математичного моделювання з результатами, що отримані під час впровадження розроблених програмних засобів.

**Особистий внесок магістранта.** Усі результати, наведені у магістерській кваліфікаційній роботі, отримані самостійно. У роботах, опублікованих у співавторстві, автору належать такі результати: [1] – розроблено системні вимоги до інформаційної системи та проаналізовано підходи до її організації, а також описано принципи, за якими надаватимуться рекомендації, робитиметься діагностика та розглянуто системи-аналоги.

**Апробація результатів роботи.** Результати роботи були апробовані на Всеукраїнській науково-практичній інтернет-конференції – Молодь в науці: дослідження, проблеми, перспективи, факультету інформаційних технологій та комп'ютерної інженерії ВНТУ (м. Вінниця, Україна, 2020 р.) та опубліковані у збірнику даної конференції

**Публікації.** За результатами магістерської кваліфікаційної роботи опубліковано 1 тези доповіді конференцій

# 1 ОБҐРУНТУВАННЯ ДОЦІЛЬНОСТІ РОЗРОБКИ ІНФОРМАЦІЙНОЇ ТЕХНОЛОГІЇ ПОНИЖЕННЯ ШУМУ У ВІДЕОФРАГМЕНТАХ

1.1 Аналіз предметної області пониження рівня шуму

Відеомонтаж - це процес "складання" фільму з окремих кадрів. Основні завдання відеомонтажу - видалення непотрібних ділянок сюжету, стикування окремих фрагментів відеоматеріалу, створення переходів між ними, додавання спецефектів і пояснюючих титрів. Розрізняють: лінійний, нелінійний і гібридний, внутрікадровий і міжкадровий, послідовний і паралельний монтаж.

Технологія лінійного монтажу заснована на перезапису відеоматеріалу з декількох відеоджерел на записуючий пристрій з видаленням непотрібних і "вклеюванням" потрібних відеосцен і спецефектів. Це технологія минулого. В даний час використовується технологія нелінійного монтажу відеоматеріалу, здійснювана за допомогою цифрових комп'ютерних технологій.

Гібридний монтаж застосовується в особливих випадках і використовує технології комбінації лінійного та нелінійного. Внутрікадровий монтаж - це різні прийоми зйомки протягом одного кадру, обрані оператором на камері: "перехід фокусу", "панорама", "наїзд", "від'їзд", "рух камери".

Міжкадровий монтаж полягає у включенні блоку спеціальних кадрів, що забезпечують плавний перехід однієї події до іншої.

Послідовний монтаж - коли епізоди монтуються в хронологічному порядку. Метод паралельного монтажу полягає в тому, що дві події, пов'язані між собою за сюжетом, показуються поперемінно, одне за іншим.

Вихідний монтаж. Професіонали стверджують, що в першому кадрі будьякого рекламного повідомлення має бути закладено все інтригуюче тяжіння, інакше кажучи, перший кадр повинен бути символічний. Як правило, будь-який новий кадр привертає увагу глядача. Перша його реакція - зрозуміти, що він бачить. Для цього, залежно від крупності і складності побудови кадру, йому необхідно 2-4 с. Якщо в статичному кадрі нічого не відбувається протягом 4-6 с, то інтерес глядача до нього пропадає. Повернути увагу глядача можна або

зміною кадру, або збільшенням тривалості кадру більше 10 с, коли глядач починає вдивлятися в деталі, шукати нюанси, усвідомлювати смислове навантаження кадру, або початком дії в кадрі.

Зазвичай якщо перший кадр композиційно більш складний, то наступний за ним повинен бути простіше і коротше. Єдиного ритму у фільмі можна домогтися шляхом скорочення кадрів до мінімально можливої довжини.

Монтаж за масштабністю. Залежно від сценарію застосовують надвеликих план або деталь-кадр, великий план-кадр, перший середній план людина по пояс, другий середній план - людина по коліна, загальний план людина в повний зріст, дальній план. Найбільш ефектно сприймається стик між планами, які перебувають на наведеній вище шкалі, через один, тобто загальний план монтується з першим середнім і, навпаки, другий середній - з великим, і т.д.

Монтаж по орієнтації в просторі. Припустимо, що велися зйомки виступу рекламодавця. Місце оператора в залі знаходилося недалеко від зчепи, трохи правіше центру, а рекламодавець під час виступу в основному дивився в центр залу. На записі переважний напрямок його погляду буде справа наліво. У якийсь момент оператору захотілося познімати публіку, він повернувся направо і включив запис.

Якщо все так і було, то при відеомонтажі цих кадрів можна зіткнутися з серйозною проблемою. Справа в тому, що і виступаючий, і публіка на цих кадрах дивляться в один бік, справа наліво. Проблема б не виникла, якби для зйомки публіки оператор повернувся не праворуч, а ліворуч. Тоді очі виконавця і людей в залі мали б зустрічний напрямок, і було б ясно, хто на кого дивиться.

Найпростіший випадок відеомонтажу по положенню об'єктів у просторі відеомонтаж діалогу двох персонажів (так звана "вісімка"). Якщо погляди цих людей будуть спрямовані назустріч один одному, кадри змонтують, якщо в одну сторону - немає. Правило вісімки: двох розмовляють можна знімати, тільки розташувавшись з одного боку від них.

Слід зазначити, що горизонтальна композиція кадру у відео виправдана тим, що людський зір панорамно в ширину, а не у висоту, бо кіно або відео по своїй істоті є "видом з очей спостерігача".

Монтаж по напряму руху. Будь-яка дія в кадрі - це рух, і зіниця людського ока інстинктивно притягається до будь-якого рухається об'єкту, який стає центром глядацької уваги в кадрі. У статичному кадрі центром уваги є центр композиції.

При зйомці кадрів під час руху по вулицях через праве і ліве вікно обов'язково виникнуть труднощі при монтажі, пов'язані з тим, що кадри, зняті через ліве і праве вікно, "не захочуть" стояти поруч. Глядачеві буде здаватися, що ці кадри були зняті з автомобілів, що рухаються назустріч один одному. Щоб вийти з положення, потрібно під час зйомки зробити кілька кадрів через переднє скло автобуса. Такі кадри будуть монтуватися з будь-яким з попередніх кадрів. Крім того, якщо в кінці кадру, що знімається, наприклад, через ліве вікно, перевести камеру на який-небудь нерухомий об'єкт (крупний план людини, що сидить біля вікна), то наступний кадр змонтуй »без питань". Якщо на одному кадрі об'єкт рухається від нас трохи наліво, то в наступному кадрі він не повинен рухатися направо. Оператори завжди починають і закінчують зйомку панорам короткими статичними шматками. Це дає можливість монтувати панорами через невелику паузу 15 русі.

Монтаж по фазі руху. Якщо наприкінці загального плану людина почала піднімати, ліву руку, то на початку середнього плану ця рука також повинна підніматися. Інакше зображення не "склеїться". Фазу доводиться враховувати при відеомонтажі циклічно повторюваних положень об'єкта. У рекламі багато епізодів знімають кілька разів, щоб мати кілька дублів одного кадру. Одне і те ж дію, як правило, знімається кілька разів планами різної крупності. Монтажер, таким чином, має можливість на відеомонтажна столі підганяти кожен рух по фазі з точністю до кадру.

Монтаж по композиції (зміщення центру уваги). Якщо на загальному плані людина помітно зміщений в одну сторону кадру, а на середньому - в

іншу, при перегляді в місці склеювання глядач на час втратить з виду об'єкт через різке зміщення центру уваги. Щоб цього не сталося, під час зйомки і при відеомонтажі потрібно пам'ятати, що зміщення центру уваги по горизонталі при переході від кадру до кадру не повинне перевищувати однієї третини ширини екрана.

Монтаж по світлу. Сусідні кадри не повинні різко відрізнятися по тону і характером освітлення. Це відноситься і до ситуації, коли, наприклад, дальній план знятий при сонячному освітленні, а загальний або середній - при похмурому. Професіонали в таких випадках знімають хмари в той момент, коли вони закривають сонце. Такий проміжний відеомонтажна кадр дозволяє перейти від "сонячного" кадру до "похмурого".

Монтаж за кольором. Сусідні кадри в місці стику не повинні різко відрізнятися за кольором. Кольорове рішення з'єднуються кадрів в комфортному монтажі не повинно зіштовхувати контрастні кольори - тут діють закони колористики: сусідять кольори веселки "червоний - помаранчевий жовтий - зелений - блакитний - синій - фіолетовий" поєднуються, "зелений" не тільки ділить кольору на дві гами - " червону "і" синю "(які непоєднувані між собою), але і поєднується тільки зі своїми" сусідами ". Перехід від одного основного кольору кадру до іншого за одну склейку неможливий, необхідне поетапне зміна співвідношень квітів у кілька кроків. Якщо в новому кадрі виникають нові кольори, то вони повинні займати не більше однієї третини площі кадру [2].

"Перебивання". Перебивання - це кадр, який вклеюється між двома іншими кадрами, пов'язаними між собою єдністю об'єктів і місця дії. Зміст перебивки завжди різко відрізняється від попереднього і наступного за нею кадрів, але воно має бути прямо або побічно пов'язаних з основним змістом. Найбільш часто перебивки застосовуються при відеомонтажі довгих монологів. Якщо потрібно скоротити частину виступу людини, знятого довгим статичним середнім планом, то без перебивки не обійтися. Для вставки перебивки вибирається місце приблизно за 1-2 с до того, коли мовець робить невелику паузу. До середнього планом клеїться перебивання, під час якої звучить кінець фрази. Наступний кадр - знову середній план героя, який починає говорити з потрібного редактору місця. "Перебивки" в цьому випадку може служити кадр, на якому знята картина, що висить на стіні кабінету, годинник або книга на письмовому столі і т.п.

Звук у відео. Запис фонограми пов'язана з багатьма труднощами, вона вимагає винахідливості, тонкого слуху і розвиненого художнього смаку. Тільки при дотриманні цих умов досягається та переконливість, до якої, як правило, прагнуть режисери.

Якісний запис звуку - це насамперед ясність, чіткість і природна тональність звучання, які досягаються шляхом грамотного розміщення мікрофонів. Сучасні мікрофони володіють одним прийомним каналом і не придатні до виборчої передачі звуків, а людина чує вухами і здатний сприймати звуки вибірково. Тому мікрофон потрібно ставити в таке положення, щоб він передавав на записувальну апаратуру тільки необхідні звуки. Сторонні шуми, які пов'язані із вмістом кадру, джерело яких знаходиться за його межами, здатні заплутати глядачів.

При зйомці для контролю звуку слід користуватися навушниками. Якщо в навушниках чути вітер, то треба пошукати захищене місце або екранувати мікрофон - хоча б головним убором. Бажано мікрофон камери постачити хутряним чохлом для захисту від вітру. У деяких камер є вітрозахист, яка пригнічує низькі частоти, що іноді дає хороший ефект.

Додатковим може служити тільки спрямований мікрофон. Чим краще його спрямованість, тим менше записується перешкод. Спрямовані мікрофони мають трубчасту конструкцію, яка забезпечує затримку низьких частот. Для зовнішніх мікрофонів виготовляється іноді ветрофільтр, що пригнічує більш широкий діапазон низьких частот. Спрямовані мікрофони можуть монтуватися на камкордере, і асистент не буде потрібний. Для інтерв'ю та виступів цей мікрофон вельми корисний, оскільки зазвичай камера знаходиться дуже далеко, щоб добре записати текст [3].

Якщо мікрофон буде стояти занадто близько до джерела звуку, запис виявиться позбавленої глибини, буде сприйматися як затиснута і груба. Якщо ж мікрофон поставити на великій відстані від джерела звуку, запис вийде глухий або з виділенням окремих випадкових частот, що небажано. Якщо треба записати мову однієї людини в студії або в кімнаті, мікрофон встановлюють на рівні губ мовця і, як правило, не ближче 60 см.

Рекламні фільми супроводжуються музикою і мовою дикторакоментатора. Коли неможливо заздалегідь передбачити зміст матеріалу, що знімається, режисерський сценарій не включає дикторського тексту. Він пишеться пізніше на підставі монтажних листів, в яких описані зміст і тривалість відзнятих епізодів. Досвідчений автор дикторського тексту добре знає, яка кількість слів можливо вимовити за ту чи іншу одиницю часу.

Фільм з мінімумом авторського тексту, як правило, забезпечений фонограмою, яка включає шуми, музику, звуки природи. Свист вітру, стукіт коліс мчить поїзда, цокіт копит, звуки вуличного руху можуть бути окремо записані або взяті зі спеціальної бібліотеки шумів.

Мова диктора добре поєднується з музичним супроводом. Музика підбирається завчасно відповідно до теми і жанром фільму, її темп, ритм, настрій повинні поєднуватися з зображенням і впливати на сприйняття твору. Невміле музичне оформлення може спотворити зміст сюжету, спонукати глядача до неправильного тлумачення його змісту. Підбір і характер звучання музичних інструментів також надають вплив на глядацьке сприйняття.

Підготовка монтажних листів. Перш ніж почати відео-монтаж, потрібно провести деяку підготовчу роботу - написати відеомонтажна листи вихідного матеріалу. Якщо є можливість вивести на екран телевізора показання лічильника стрічки - дуже добре, це суттєво полегшить процес. На цьому етапі необхідно переглянути весь вихідний матеріал і виписати зміст і показання лічильника (початок і кінець) тих кадрів, які збираєтеся використовувати в своєму рекламному фільмі. На цьому етапі можна опускати браковані і малоцікаві кадри. Якщо матеріал, з якого ви хочете монтувати фільм,

розташовується на двох або більше касетах, вони повинні бути пронумеровані, а їх номери вписані в відеомонтажна листи, щоб не було плутанини, викликаної тим, що кадри з різних касет матимуть однакові показання лічильника. Якщо на вихідній касеті є "дірка", тобто де-небудь у середині показання лічильника перериваються і знову починаються з нуля, це також необхідно отмстить в відеомонтажна аркуші [4].

Монтажний план фільму. Після того як були підготовлені відеомонтажна листи вихідного матеріалу, можна вибирати з відеомонтажних листів кадри в тій послідовності, яка є найбільш підходящою [5].

Для того щоб відбувається на екрані було зрозумілим і не затягнутим за часом, в кіно- і відеомонтажі використовується прийом - чергування крупності. Щоб глядачеві було зрозуміло, де відбувається дія фільму або окремого епізоду, дуже бажано, щоб спочатку в них були присутні кадри, де об'єкт знятий загальним планом. Це може бути один або декілька статичних кадрів або кадрів з панорамами або наїздами. Зловживати загальними планами не варто, оскільки, даючи уявлення про об'єкті або дії в цілому, вони не дозволяють розгледіти цікаві подробиці, які найчастіше проглядаються на середніх і великих планах. Середня довжина загальних планів - 5-8 с. Довжина кадру, звичайно, залежить і від характеру об'єкта - якщо картинка лаконічна, можна обійтися трьома секундами, якщо ж на ній багато цікавих деталей, які хочеться розглянути, то можна потримати загальний план і довше.

Рекламними образами можуть бути люди, звірі, рослини. Об'єкт рекламування повинен зацікавити глядача або своїм зовнішнім виглядом, або тим, що і як він робить, або тим і іншим одночасно. При цьому необхідно уникати довгих відеомонтажних кадрів, показуючи об'єкт в дії. На додаток до цього можна вставити "перебивання", яка може містити зображення, що не відноситься безпосередньо до дії, але допомагає з'єднати між собою два потрібні кадру.

Паралельний відеомонтаж - ще один спосіб відео-монтажного скорочення часу. Він використовується при паралельному показі сюжету, розтягнутого в часі.

Про спецефектах - Фейдер. Фейдер - функція відеокамери, що дозволяє виконувати перехід в затемнення і вихід з затемнення. Найкраще місце для застосування цього ефекту - поділ епізодів [6].

### 1.2 Характеристика та аналіз аналогів

Sony Vegas - сімейство професійних програм для багатодоріжкового запису, редагування і монтажу відео і аудіо потоків від компанії MAGIX і Sony. Vegas пропонує необмежену кількість відео та аудіо-доріжок, просунуті інструменти для обробки звуку, підтримку багатоканального введеннявиведення в режимі повного дуплексу (для виведення сигналу можна задіяти 26 фізичних виходів з незалежною шиною мікшування на кожному), Ресемплінг в реальному часі, автоматичне створення кроссфейдов, синхронізація за допомогою MIDI Time Code і MIDI Clock, дизеринг (з нойс-шейпінгом) на виходах підгруп і 24/32-розрядний звук з частотою дискретизації 192 кГц. Для обробки звуку в реальному часі можна встановити в розрив кожної доріжки четирёхполосний параметричний еквалайзер і компресор, а також використовувати 32 посилання на модулі формату DirectX. Підтримує часткове перекодування DV матеріалу. Внутрішні операції виконуються в колірному просторі RGB. У всі версії Vegas Pro можна додати нові спецефекти і переходи, що підтримують формат Open FX [7].

Крім того, програма підтримує і такі сучасні функції, як робота з декількома процесорами і двома моніторами.

Присутня можливість імпорту файлів MPEG / AC3 з DVD-камкордера. Vegas дозволяє переносити файли VOB з AC3 аудіо каналом прямо на таймлайн.

Можливість експорту готового матеріалу в формати відео MPEG-1, MPEG-2, MPEG-4, AVI, QuickTime, RealVideo, Windows Media Video, Ogg, SWF та інші.

Vegas використовується для обробки відео і аудіоконтенту, а також, як екзотика, для обробки фото. Також іноді він може використовуватися для створення 3D-motion графіки.

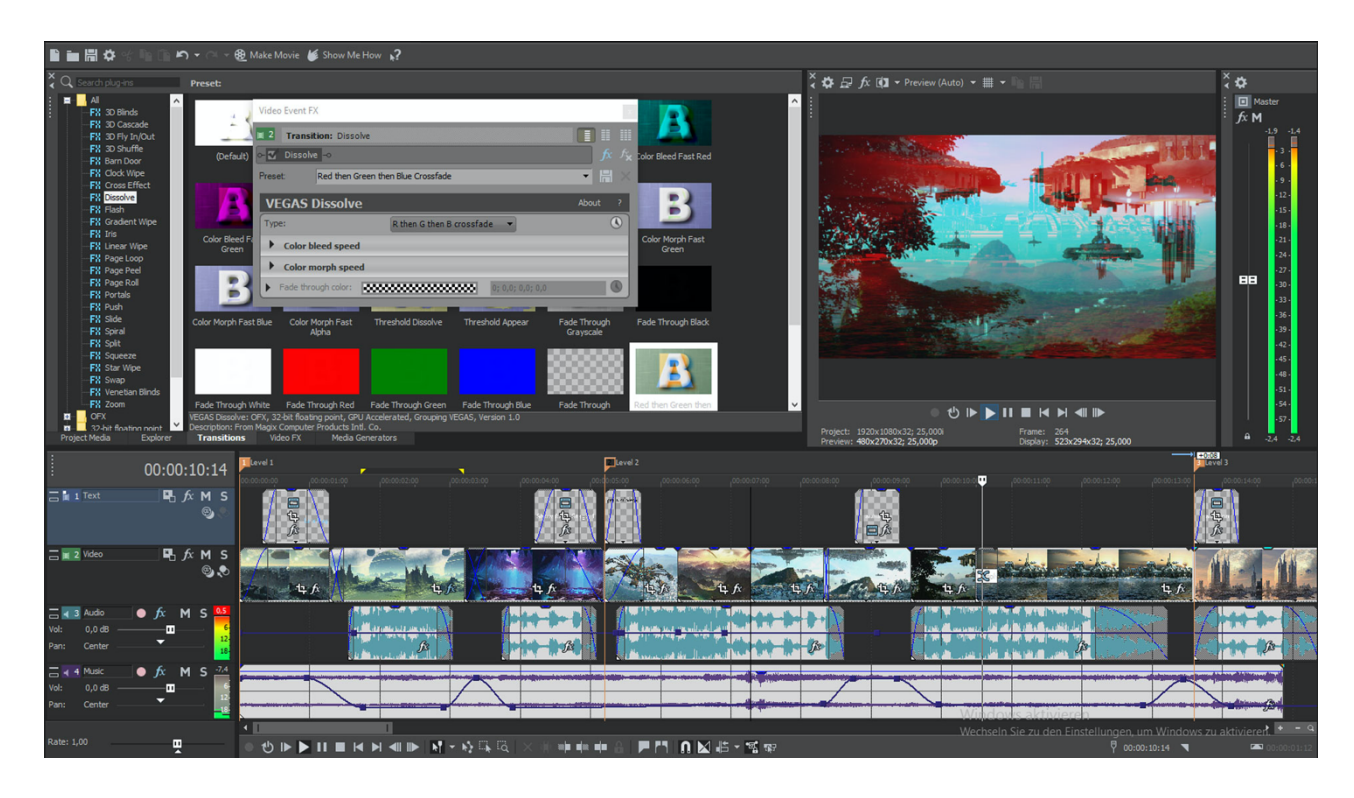

Рисунок 1.1 – Приклад роботи програми Sony Vegas

VSDC Free Video Editor - VSDC Free Video Editor - професійна програма для нелінійного відеомонтажу та редагування аудіо. VSDC здатний обробляти відеофайли будь-якого формату і дозволу, включаючи 4К UHD, а також записи в форматі 360 градусів і відео в 3D. Редактор включає професійні інструменти кольорокорекції, а також можливість відстежувати рух об'єктів на відео за допомогою модуля Motion tracking. Крім того, VSDC підтримує плагіни VirtualDub, дозволяє записувати відео з екрану робочого стола, голосові коментарі, DVD диски, експортує файли без втрати якості, а також конвертує їх в потрібний формат для подальшого завантаження в Instagram, Facebook, YouTube і Twitter.

Наявні такі функції як:

- кадрування, обрізка, поділ на частини, об'єднання в один файл, поворот кадру на потрібний кут, відтворення в зворотному порядку, зміна гучності;
- зміна вихідного розміру, якості та дозволу відеофайлу;
- стабілізація відео;
- зміна швидкості відтворення;
- додавання тексту і субтитрів;
- створення снепшот;
- фільтр DeLogo, автоматично приховує зайві елементи в відео за допомогою розмитою або піксельної маски;
- перетворення відео 360 градусів в відео 2D;
- перетворення 3D відео в 2D відео;
- повнофункціональний текстовий редактор для заголовків і ефектів із застосуванням тексту;
- вбудований відео конвертер з підтримкою більше 20 форматів.Рисунок

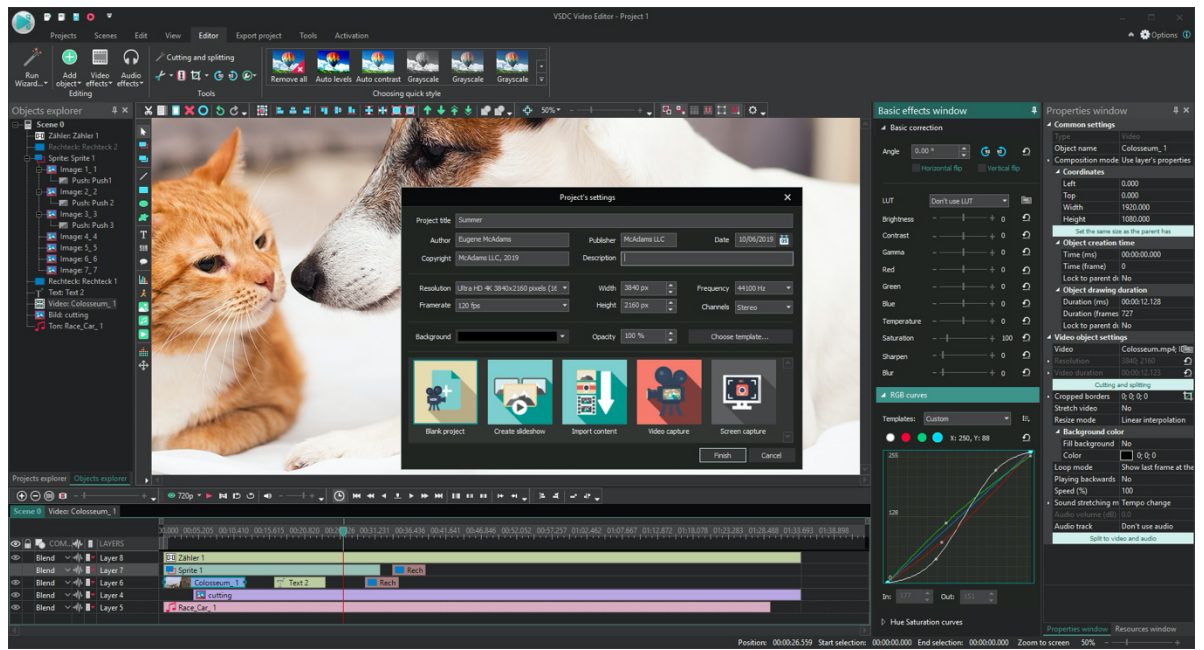

1.2 – Приклад роботи програми VSDC Free Video Editor

Shotcut – це вільний відеоредактор для FreeBSD, Linux, MacOS і Windows. Підтримує сотні аудіо- та відеоформатів та кодеків завдяки FFmpeg. Багатоформатні часові шкали, роздільну здатність та частоту кадрів у проекті. Точний пошук кадрів підтримується для багатьох форматів відео.

Blackmagic Design SDI та HDMI для моніторингу введення та попереднього перегляду. Захоплення екрану, веб-камери та аудіо. Відтворення мережевого потоку. Підтримує роздільну здатність до 4k та захоплення з SDI, HDMI, веб-камери, аудіо JACK & Pulse.

Кілька панелей, що можна закріпити та розблокувати, включаючи деталізовані властивості мультимедіа, останні файли з пошуком, список відтворення з переглядом ескізів, панель фільтра, перегляд історії, панель кодування, чергу завдань та список відтворення.

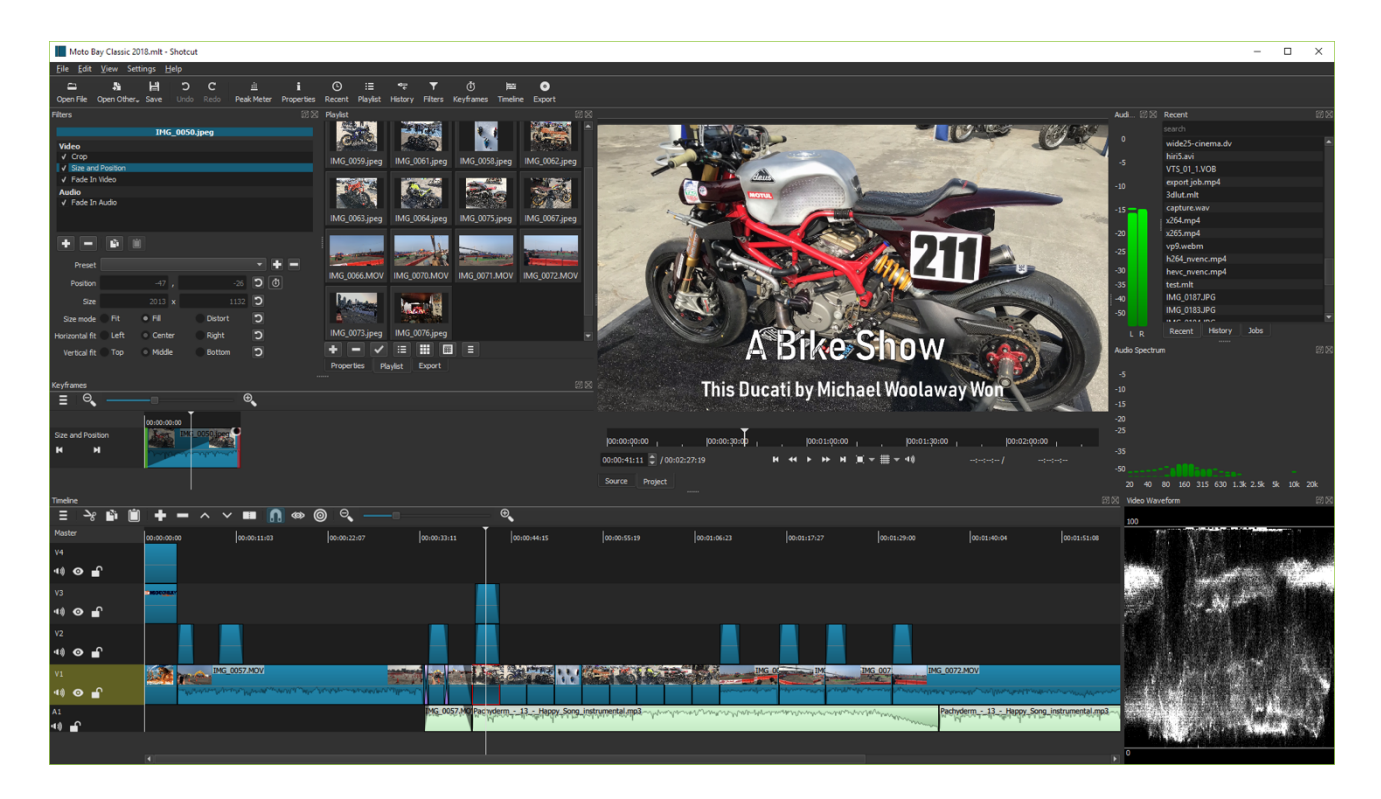

Рисунок 1.3 – Приклад роботи програми Shotcut

Lightworks - професійна система нелінійного відеомонтажу. Редактор відрізняється зручним інтерфейсом і широким набором підтримуваних функцій, серед яких великий набір засобів для синхронізації відео і звуку,

можливості з накладення різноманітних відеоефектів в режимі реального часу, «рідна» підтримка відео з роздільною здатністю SD, HD і 2K в форматах DPX і RED, засоби для одночасного редагування даних, знятих на кілька камер, задіювання GPU для прискорення обчислювальних завдань.

Lightworks активно використовується в кіноіндустрії, конкуруючи з такими продуктами як Apple Final Cut, Avid Media Composer та іншими [8].

Платне розширене складання поширюється на умовах передплати, а доступна всім безплатна версія має обмеження у функціональності. Відмінності зводяться до ширшої підтримки форматів виводу: безплатна версія обмежена збереженням результатів роботи у форматах для Веб (наприклад, MPEG4/H.264) з роздільною здатністю до 720p. У платній версії також доступні розширені засоби для спільного доступу до проектів, можливість виведення в стереоскопічному 3D-форматі, підтримка вибору місця розміщення проекту, підтримка рендеринга і Hardware I/O. У безплатну версію додана підтримка деяких можливостей, які раніше були зарезервовані для версії Pro, наприклад, можливість додавання титрів і підтримка імпорту всіх професійних і споживчих форматів.

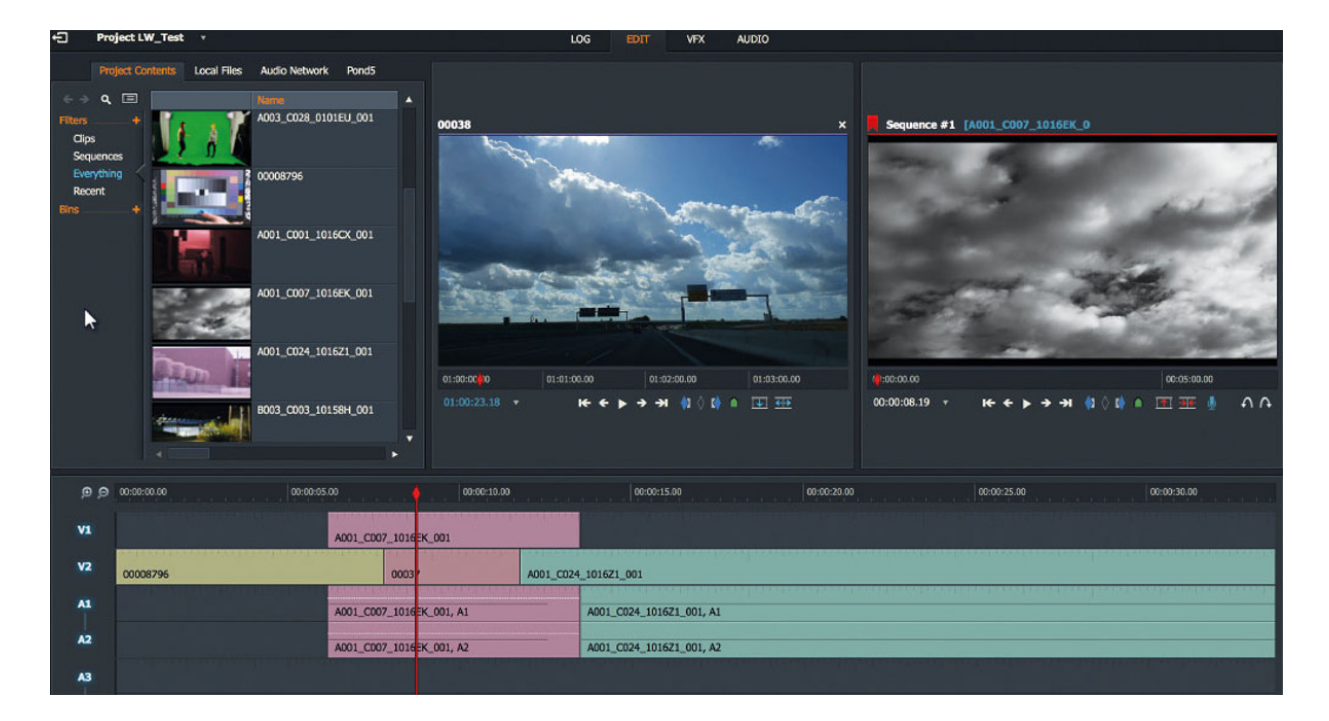

Рисунок 1.4 – Приклад роботи програми Lightworks

### 1.3 Прикладне значення та застосування системи пониження рівня шуму

У сучасному кінематографі та телебаченні відбуваються серйозні технологічні зміни, що мають помітне відображення саме в екранних мистецтвах. Поява нових технологій зумовлює і новий підхід не лише до процесу зйомки, а й в цілому до побудови кіно-теледраматургії. Нові технології не лише забезпечують високу якість зображення, а й суттєво впливають на сприйняття екранного твору глядачем.

Вагоме місце у сучасному кіно та телевізійному просторі посідає пониження шуму у відеофрагментах за допомогою комп'ютерних програм та різноманітних цифрових систем. Тобто відзнятий на камеру матеріал ( чи то буде кіно-, теле або відеозображення) автори можуть вдосконалити та наповнити згідно зі смисловим задумом.

Ще на етапі зйомки матеріал проходить першу стадію трансформації та перетворення реалій в екранний твір. Це відбувається за допомогою використання різноманітних технічних засобів зйомки та зображальних операторських вирішень: ракурсної зйомки, ефектного освітлення, руху камери у просторі, підбору оптики тощо. Але отримане зображення, як правило, можна видозмінити до невпізнанності за допомогою обробки на так званому етапі постпродакшена.

Сьогодні постобробка зображення стала невід'ємним етапом фільмовиробництва. Як правило, у сучасному кінематографі після знімального та під час монтажного періодів починається опрацювання матеріалу за допомогою комп'ютерної графіки, згідно із задумом авторів. Зазвичай використання постобробки зображення, додавання комп'ютерної графіки та використання інших штучних елементів застосовують для того, щоб якомога краще вплинути на глядача, викликати відповідну емоцію, враження або відчуття. В сучасній кіномові спецефекти є також одними із засобів впливу. На основі спеціально створених ефектів будується драматургія більшості сучасних екранних творів.

Як правило, кіноглядач не знає, за якою технологією отримується те чи інше зображення. Коли йдеться про ігрове кіно, зазвичай глядача не цікавить наявність постобробки у зображенні. Його хвилюють якість, ефектність зображення та його зміст. Інколи навіть спеціалістам, які не перший рік працюють у сфері кіновиробництва, доволі важко відрізнити оригінальний кадр, відзнятий кінооператором тією чи іншою камерою, від штучно створеного з кількох відзнятих кадрів та комп'ютерних заготовок [9].

Однією з основних сучасних технологій в постобробці зображення є композитинг.

Композитинг (від англ. compositing – компонування) – створення цілісного зображення шляхом поєднання двох і більше шарів відзнятого на кіноплівку чи відеоносій матеріалу, а також створених комп'ютерних об'єктів та анімації. Теоретик комп'ютерної графіки та анімації Айзек В. Керлоу дає таке визначення: «Композитинг зображень полягає в комбінуванні двох або більше різних зображень у одне, причому таким чином, що створюється ілюзія єдиного простору і часу: здається, що всі зображення були зняті в один і той же час і в одному і тому ж місці одночасно» .

У телевізійних студіях сині або зелені екрани можуть підтримувати програми читання новин, щоб дозволити компоновку історій, що стоять за ними, перед перемиканням на повноекранний режим. В інших випадках доповідачі можуть повністю перебувати в складі фонових зображень, які замінюються цілими «віртуальними наборами», виконуваними в програмах комп'ютерної графіки. У складних інсталяціях об'єкти, камери або і те, і інше можуть вільно переміщатися, в той час як середовище комп'ютерних зображень (CGI) змінюється в реальному часі, щоб підтримувати правильні відносини між ракурсами камери, об'єктами і віртуальним «фоном».

Віртуальні набори також використовуються в кіновиробництві, зазвичай знімаються в середовищі з синім або зеленим екраном (можливі інші кольори, але рідше), як, наприклад, в «Небесному капітана» і «Світі майбутнього». Найчастіше композитні фони комбінуються з наборами - як повнорозмірними,

так і моделями - і транспортними засобами, меблями та іншими фізичними об'єктами, які підвищують реалістичність складових візуальних ефектів. «Набори» практично необмеженого розміру можуть бути створені в цифровому вигляді, тому що програмне забезпечення для композитинга може приймати синій або зелений колір по краях екрану-основи і розширювати його, щоб заповнити решту кадру за його межами. Таким чином, об'єкти, зняті в скромних областях, можуть бути поміщені в більші віртуальні види.

Найбільш поширеними, мабуть, є встановлені розширення: цифрові доповнення до реальної середовищі виконання. Для рухомих зображень, спочатку записаних на плівку, високоякісне перетворення відео, зване «цифровими проміжними продуктами», дозволяє здійснювати композитинг і інші операції комп'ютеризованої пост-обробки. Цифровий композитинг - це тип матирования і один з чотирьох основних методів композитинга. Інші - це фізичний композитинг, мультиекспозиція і фонова проекція, метод, який використовує як фронтальну, так і зворотну проекцію.

Фонова проекція відкидає фонове зображення на екран за об'єктами на передньому плані, в той час як камера створює композицію, фотографуючи їх відразу. Елементи переднього плану приховують за собою частини фонового зображення. Іноді фон проектується спереду, відбиваючись від екрану, але не від предметів переднього плану, тому що екран зроблений з сильно спрямованого, виключно відображає матеріалу. (В доісторичному відкритті фільму «2001: Космічна одіссея» використовується фронтальна проекція.) Однак зворотна проекція була набагато більш поширеною технікою.

При зворотної проекції (часто званої технологічної зйомкою) фонові зображення (звані «пластинами», будь то нерухомі зображення або рухомі) спочатку фотографуються. Наприклад, автомобіль з фотоапаратом може рухатися по вулицях або дорогах, фотографуючи мінливу сцену позаду нього. У студії вийшла «фонова пластина» завантажується в проектор з «перевернутої» (перевернутої) плівкою, оскільки вона буде проектуватися на (і через) задню частину напівпрозорого екрану. Автомобіль, в якому знаходяться

артисти, вибудовується перед екраном так, щоб пейзаж був видний через заднє і / або бічні вікна. Камера перед автомобілем записує як дію на передньому плані, так і проектується пейзаж, коли виконавці роблять вигляд, що їдуть.

Як і мультиекспозиція, зворотне проектування технічно складно. Двигуни проектора і камери повинні бути синхронізовані, щоб уникнути мерехтіння, і повинні бути ідеально вирівняні позаду і перед екраном. Передній план повинен бути освітлений, щоб світло не потрапив на екран позаду нього. (Для сцен нічного водіння світло на передньому плані зазвичай змінюється в міру «руху» автомобіля.) У проекторі повинен використовуватися дуже сильне джерело світла, щоб проектується фон був таким же яскравим, як і передній план. Кольорова зйомка являє додаткові труднощі, але може бути досить переконливою, як в декількох кадрах в знаменитому епізоді «Ганчірка на полях» у фільмі Альфреда Хічкока «Північ через північний захід». (Однак більша частина епізоду була знята на місці.) Через свою складність зворотне проектування в значній мірі було замінено цифровим композітінг, наприклад, з автомобілем, розташованим перед синім або зеленим екраном.

Для створення спеціальних ефектів або для реалістичного об'єднання різних шарів у єдине зображення використовують також пошарову кольорокорекцію, яка хоч прямо й не стосується композитингу, але має багато спільного за принципом обробки зображення. Подібна складна кольорокорекція, або як її часто називають «грейдинг» (від англ. color grading ), дає можливість застосовувати її не до всього зображення по всій площі кадру, а вносити корекцію лише для певних частин зображення, використовуючи те саме маскування. Проте деякі колористи вважають, що термін «кольорокорекція» стосується більше процесу усунення недоліків та спотворень кольорового зображення, тоді як процес «грейдингу» – це все-таки створення узагальненого візуального стилю кольорового зображення фільму в цілому.

За приклад можна привести відомий ефект «Плезентвіль», названий на честь однойменного фільму, в якому він використовувався як основний

прийом. Суть ефекту полягає в тому, що все зображення в кадрі чорно-біле, окрім певного об'єкта чи персонажа. Добитися подібного можливо за допомогою маскування зображення, коли на один шар (який виступає в ролі тла) накладається ефект чорно-білого зображення, а на інший – кольоровий ефект. За тим самим принципом застосовується популярне в останній час покадрове розфарбування чорно-білих фільмів у кольорову версію [10].

Хоч які б методи композитингу застосовувались у фільмі чи його епізоді, на етапі знімального періоду творча група повинна чітко розуміти, як виглядатиме кожен кадр після всіх стадій корекцій та трансформацій. Наприклад, оператор-постановник має створити єдине світлове вирішення акторської сцени та фінального кадру. Якщо в кадрі, який стане фоновим для фінальної об'єднаної сцени, сонце розташоване праворуч і відповідно до цього падають усі тіні, а в кадрі, в якому знімається актор, ключове малююче освітлення падатиме зліва направо, тоді фінальний кадр матиме штучний і нереалістичний вигляд. Те саме стосується і вибору ракурсу та точки зйомки.

Тому для початку роботи на етапі постпродакшену надзвичайно важливою є можливість превізуалізації – техніки моделювання сцени чи події до того, як вони реально відбудуться і будуть зняті. Перевага попередньої візуалізації полягає в тому, що вона «дає режисерові можливість експериментувати з різними мізансценами і творчими засобами, такими як освітлення, розміщення камери та її рух у просторі, без зайвих витрат при реальному виробництві».

Водночас перед оператором-постановником стоїть завдання – зняти кадр максимально «нейтрально», без застосування виразних операторських прийомів, контрастного чи ефектного освітлення і т.д., оскільки відзнятий кадр буде оброблятися на стадії постпродакшену. Подібний принцип значно обмежує операторський арсенал творчих можливостей, але відкриває для знімальної групи потенціал більших можливостей у редагуванні зображення вже на етапі постобробки.

Отже, підсумовуючи можливості та значення композитингу в сучасному кінематографі, можна зробити висновок, що це є один із найперспективніших напрямів створення зображення з застосуванням комп'ютерної графіки та спецефектів. Цей напрям містить багато різноманітних технік комбінування кількох зображень в єдине ціле. Як правило, глядачі, які дивляться фільм, навіть не уявляють, що зображення, яке вони бачать на екрані, значно відрізняється від того, що його відзняв оператор камерою, оскільки воно пройшло велику кількість етапів трансформації. Композитинг дає можливість не обмежуватись реальними зйомками на натурі чи в павільйоні, а й суттєво видозмінювати декорації, створювати нову кіномову, знаходити нові, оригінальні способи вираження та впливу на глядача.

1.4 Висновок

Під час роботи над розділом обґрунтування доцільності розробки інформаційної технології зменшення шуму у відеофрагменті проаналізовано предметну область цифрового зменшення шуму у відеофрагменті. Розглянуто переваги та недоліки зменшення шуму відео зображень у різних сферах, та структуру типової системи зменшення шуму.

В ході аналізу об'єкту проектування визначено: основні вимоги до інформаційної технології, вхідні та вихідні дані для програмних засобів та вимоги до програмно-апаратного забезпечення системи.

Під час аналізу практичне значення та сфера застосування зменшення шуму у відеофрагменті відзначено що, це є один із найперспективніших напрямів створення відеозображення з застосуванням комп'ютерної графіки та спецефектів. Цей напрям містить багато різноманітних технік комбінування кількох зображень в єдине ціле. Як правило, глядачі, які дивляться фільм, навіть не уявляють, що зображення, яке вони бачать на екрані, значно відрізняється від того, що його відзняв оператор камерою, оскільки воно пройшло велику кількість етапів трансформації.

Композитинг дає можливість не обмежуватись реальними зйомками на натурі чи в павільйоні, а й суттєво видозмінювати декорації, створювати нову кіномову, знаходити нові, оригінальні способи вираження та впливу на глядача.

Отже в даному розділі магістерської кваліфікаційної роботи визначено область використання методів зменшення шуму у відеофрагменті та основні проблеми, що виникають при зменшенні шуму.

В результаті аналізу систем аналогів: VSDC Free Video Editor, Lightworks, Shotcut, Sony Vegas, визначено їхні характеристики, переваги та недоліки.

### 2 МОДЕЛІ ТА МЕТОДИ ПОНИЖЕННЯ РІВНЯ ШУМУ У ВІДЕОФРАГМЕНТІ

2.1 Аналіз особливостей та методів поліпшення цифрових зображень та відновлення їх структури

Сьогодні набули широкого розвитку галузі науки і техніки, у яких застосовують системи обробки інформації з використанням даних у цифровому вигляді. Базовими складниками таких систем є системи цифрового перетворення інформації, призначені для переведення в цифровий вигляд природних або штучних об'єктів, які є носіями інформації в аналоговому вигляді. Дані у цифровому вигляді використовують для збереження, передачі, аналізу й обробки в системах цифрової обробки інформації.

Одним з основних типів інформаційних систем, що використовують цифрові дані, є геоінформаційні системи, у яких широко застосовують методи дистанційного зондування Землі, природних або штучних об'єктів. Методи дистанційного зондування ґрунтуються на реєстрації електромагнітного випромінювання в широкому спектральному діапазоні електромагнітного випромінювання й подальшому їхньому аналізі. Основним завданням обробки є усунення дефектів, зменшення впливу спотворень і шумів, перетворення зображення зручне для спостереження людиною-оператором. Особливо, важливе значення мають методи обробки аерокосмічних зображень. Ефективність аерокосмічних методів вивчення земної поверхні, поверхні інших планет значною мірою визначається якістю цифрових матеріалів. Підвищення якості таких зображень має велике економічне значення, тому що знижує вартість виконання робіт за рахунок зменшення масштабу зйомки.

Існуючі підходи щодо розв'язання завдань поліпшення цифрового зображення та відновлення його структури поділяють на дві категорії:

1. методи обробки в просторовій області (просторові методи), які ґрунтуються на прямому маніпулюванні пікселями зображення;

2. методи обробки в частотній області (частотні методи), які ґрунтуються на модифікації (фільтрації) сигналу, що формується шляхом застосування до зображення перетворення Фур'є.

Просторова обробка застосовується, коли єдиним джерелом викривлень є адитивний шум. Частотна фільтрація може використовуватися для нечітких зображень з дефектами освітлення, також вона враховує й шум. Тому частотна обробка є найбільш універсальним і поширеним методом поліпшення якості цифрового зображення.

Методу обробки зображень у частотній області. Суть цього методу полягає в представленні зображення як двовимірної функції f(x, y), де х та у – координати в просторі (конкретно, на площині). Значення f у будь-якій точці, що задається парою координат (х, у), називається інтенсивністю, або рівнем сірого в цій точці. Загальновідомим є твердження, що будь-яка функція, яка періодично повторює свої значення, може бути представлена у вигляді суми синусів та косинусів різних частот, помножених на деякі коефіцієнти. Таке представлення функції називається представленням у вигляді ряду Фур'є. Коли функція не є періодичною, але площа під її графіком є кінцевою, це – перетворення Фур'є.

Функція, задана як рядом, так і перетворенням Фур'є, може бути повністю, без втрати інформації, відновлена за допомогою алгоритму перетворення. Ця властивість є надзвичайно важливою, оскільки дозволяє працювати у «Фур'є-просторі», а потім повернутися в початкову область визначення функції без втрати якої-небудь інформації. На рис. 1 зображено складну функцію, яка є сумою чотирьох синусоїд та косинусоїд.

Оскільки цифрові зображення описують двовимірними дискретними функціями, то розглянемо дискретне перетворення Фур'є (ДПФ) саме для таких функцій.

Координатна система, задаючи аргументи F(u, ν) частотними змінними u і ν, називається частотною областю. У цьому випадку можна виявити аналогію із завданням аргументів f(х, у) просторовими змінними х і y. Прямокутну область

розміру М $\times$ N, при u=0, 1, 2..., М - 1 і v=0, 1, 2..., N - 1, прийнято називати частотним прямокутником. Він має ті ж розміри, що й початкове зображення. Навіть якщо зображення f(x, y) дійсне, його перетворення Фур'є є, як правило, комплексним. Основний метод візуального аналізу цього перетворення полягає в обчисленні його спектру (тобто абсолютної величини F(u, ν)) і його відображення на дисплеї. Нехай R(u, ν) і I(u, ν) позначають дійсну й уявну компоненти F(u, ν), тоді спектр Фур'є задається виразом (2).

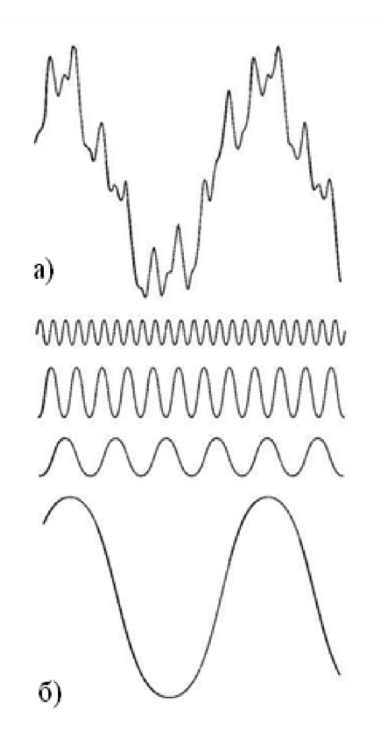

Рисунок 2.1 – Розкладання функції на складники: а) функція; б) її складники

Кожен елемент фур'є-образу F(u, v) містить усі відліки функції f(x, y), помножені на значення експоненціальних членів, тому зазвичай неможливо встановити пряму відповідність між характерними деталями зображення і його образом. Проте можна зробити деякі спільні висновки щодо взаємозв'язку частотних складників фур'є-образу і просторових характеристик зображення. Наприклад, оскільки частота прямо пов'язана із швидкістю зміни сигналу, то зрозуміло, що частоти в перетвореннях Фур'є пов'язані з варіацією яскравості на зображенні. Найбільш повільно змінюваний (постійний) частотний складник

(u=ν=0) збігається з середньою яскравістю зображення. Низькі частоти, що відповідають точкам поблизу початку координат фур'є-перетворення, відповідають повільно змінним компонентам зображення. На зображенні кімнати, наприклад, вони можуть відповідати плавним змінам яскравості стін і підлоги. Із віддаленням від початку координат вищі частоти починають відповідати все більшим змінам яскравості деталей зображення та їх меж.

Алгоритм фільтрації зображення в частотній області. Процедура алгоритму фільтрації в частотній області проста і складається з таких кроків:

- 1. Початкове зображення множиться на (-1)х+у , відповідно до виразу (3). Це робиться для того, щоб його перетворення Фур'є виявилося центрованим, тобто початок координат для образу функції буде в центрі частотного прямокутника в точці (M/2; N/2);
- 2. Обчислюється пряме ДПФ F(u, ν) зображення, отриманого після кроку 1;
- 3. Функція F(u, ν) множиться на деяку функцію фільтру Н(u, ν);
- 4. Обчислюється зворотне ДПФ від результату кроку 3;
- 5. Виділяється потрібна частка результату кроку 4;
- 6. Результат кроку 5 множиться на  $(-1)^{x+y}$ .

Причина, через яку множник Н(u, ν) називається фільтром (часто використовують також термін передаточна функція фільтра), полягає в тому, що він пригнічує деякі «зайві» частоти перетворення, залишаючи при цьому інші майже без зміни. Питання знаходження передаточної функції фільтра і є ключовим, адже воно визначає метод фільтрації і вказує, які саме частоти будуть відфільтровуватися

Ця схема фільтрації може мати деякі зміни, пов'язані з необхідністю зменшення вхідного зображення, масштабування яскравості і тощо. Прикладом фільтрації в частотному діапазоні є обробка аерокосмічних зображень для геоінформаційних систем та людини-оператора. Результати фільтрації зображення в частотному діапазоні наведено на рис. 2.2, де у відфільтрованому зображенні зменшується початкове освітлення. Недоліком і предметом

досліджень усіх методів фільтрації в частотній області є неможливість створення ідеального фільтра, що відкидав би всі «зайві» частоти, відновлюючи при цьому якість зображення.

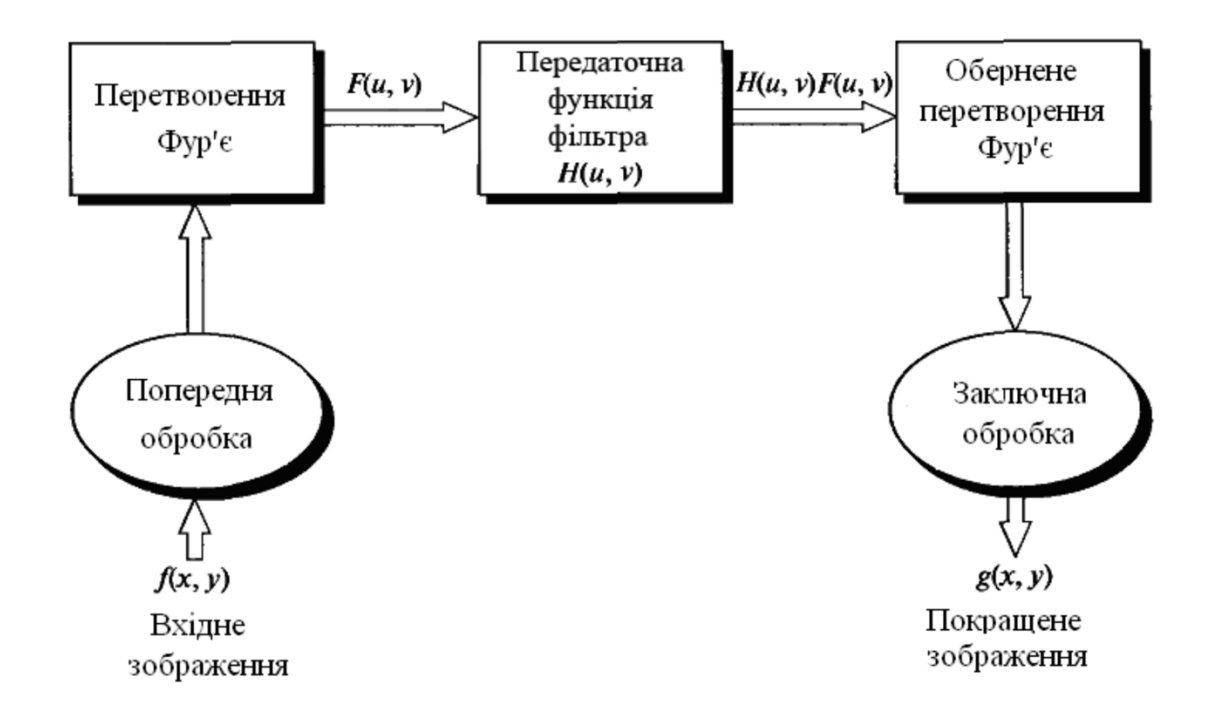

Рисунок 2.2 – Основні етапи фільтрації в частотній області

Нелінійні методи фільтрації. Нелінійні методи фільтрації належать до одного із видів методів обробки зображень в частотній області. Клас нелінійних цифрових фільтрів є дуже широким для того, щоб проводити їхній опис у загальному вигляді. Розглянемо одні з найвідоміших методів із родини нелінійних цифрових фільтрів.

Під час фільтрації реальних зображень обмеженого розміру виникає гранична проблема одержання оцінок у точках нульового рядка й нульового стовпчика. Природним рішенням є використання звичайної (одномірної) калмановської фільтрації.

Модель враховує хімічні ефекти фотографічного процесу такі як нелінійність характеристичної кривої й прикордонні ефекти, зобумовлені дифузією проявника, а також шум зернистості фотоплівки. Перевага

розглянутої вінерівської оцінки полягає в тому, що вона ґрунтується на моделі загального виду: (завдяки властивій їй адаптивності вона здатна модифікуватися відповідно до змін першого і другого моментів випадкового поля представленого ідеальним зображенням).

Під час використання цього методу вхідне зображення розгортається з високою роздільною здатністю, а кожний його елемент квантується великим числом рівнів. Потім одержують зображення зниженої чіткості, об'єднуючи елементи у фрагменти, що не перетинаються, розміром 2×2. Звичайно, чітке зображення має більш різкі межі, ніж зображення зі зниженою чіткістю, проте дисперсія шуму останнього виявляється меншою. У випадку білого шуму дисперсія нечіткого зображення в чотири рази менша, ніж для чіткого зображення, що є наслідком просторового усереднення елементів. Усереднене зображення повторно квантується з використанням рівномірної шкали, причому крок квантування вибирається таким, що дорівнює значенню средньоквадратичного відхилення шуму, збільшеному в чотири рази. Завдяки такому вибору, забезпечується помилка квантування 5% при гаусовому шумі. Отримані квантовані елементи нечіткого зображення досліджують в області розміром 3×3 елементи

Якщо центральний елементи нечіткого зображення лежить на межі (рис. 2.3), він розділяється на чотири елемента, що відповідають повній роздільній здатності; цим новим елементам приписуються рівні, що залежать як від рівнів, що відповідають вихідним елементам чіткого зображення, так і від рівнів найближчих елементів нечіткого зображення.

а) масив, що відповідає зниженій роздільній здатності;

- б) масив, що відповідає високій роздільній здатності;
- в) заміна елемента, що належить до межі;
- г ) остаточний результат

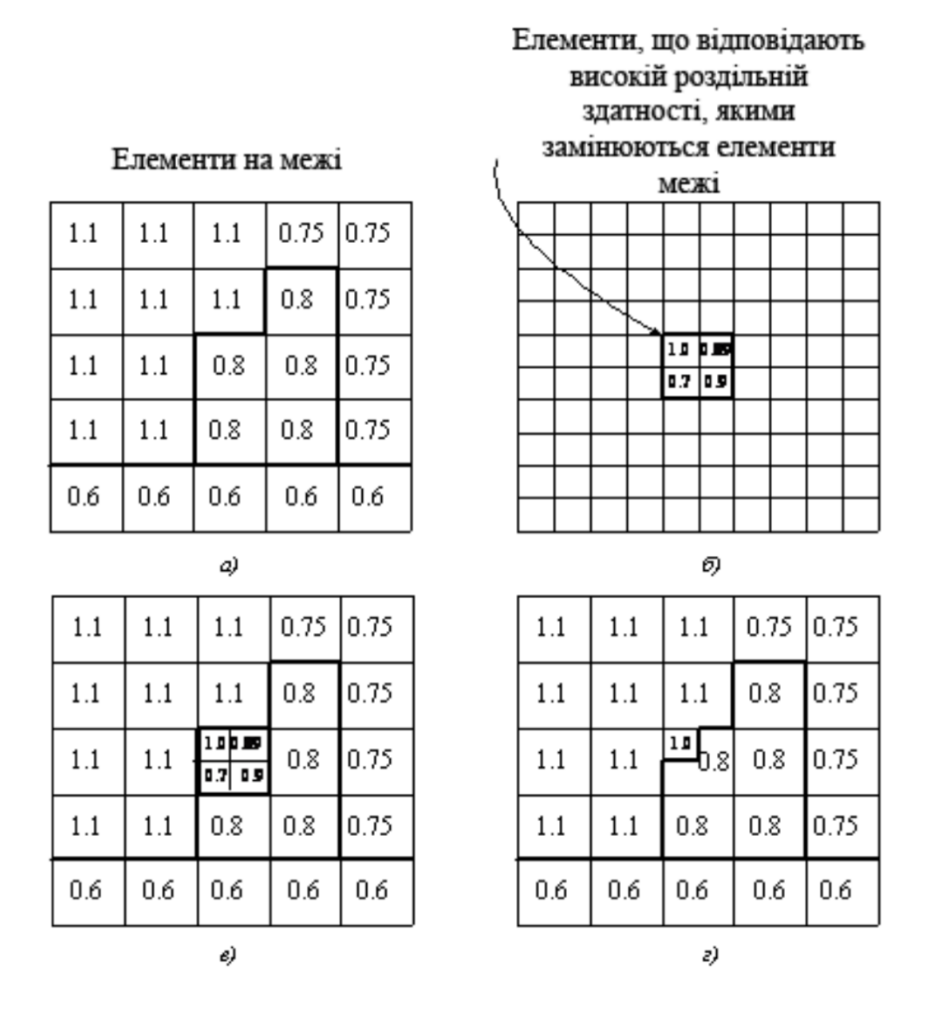

Рисунок 2.3 – Приклад алгоритму пригнічення шуму за Надері

Може виявитися, що всі вісім периферійних елементів проквантовано з одним рівнем, а центральний елемент – з іншим рівнем. У цьому випадку вважають, що ізольований центральний елемент містить помилку, обумовлену шумом, і приписують йому середній рівень периферійних елементів. Простий алгоритм полягає в тому, що елементу, який відповідає високій роздільній здатності, приписують рівень одного з чотирьох пов'язаних елементів (елементи «північ» і «схід» або «північ» і «захід» і т. д.), найближчий до рівня знайденого елемента.
2.2 Методи та алгоритми зниження рівня шуму у відеофрагменті

Системи шумопониження (СШП) — системи обробки сигналу для збільшення відношення сигнал/шум. Також для визначення СШП в російськомовних джерелах використовується термін рос. шумоподавитель.

Системи шумозниження широко використовуються як для обробки звукового (аудіо) сигналу, так і для відео (фото) сигналу. Більшість СШП діляться на два типи:

Фільтрація. СШП обробляє сигнал при прийманні (відтворенні) або запису (передачі), очищуючи корисний сигнал від шуму. Більшість систем обробки фотозображень відноситься до цього типу.

Системи, які модифікують сигнал для передачі. До них належать і аудіо компандерні системи шумозниження.

В електронних системах звукозапису основним джерелом шуму є теплові процеси, що впливають на рух електронів. Ці випадкові теплові зміни в русі підсилюються разом з корисним сигналом і при відтворенні сприймаються як шум.

У випадку кіно-фотоплівки і магнітної стрічки, шум (видимий і чутний) вноситься структурними часточками носія. В кіноплівці зернистість визначається чутливістю плівки, більш чутлива плівка має більшу зернистість. В магнітній стрічці більші гранули магнітних часток (зазвичай оксид заліза) більш схильні до створення шуму. Для компенсації цього використовуються більші площі плівки чи магнітної стрічки, щоб знизити шуми до допустимого рівня.

Зниження відеошумів — процес усування шуму з відеосигналу. Виділяють наступні методи шумоусування:

- Просторові методи алгоритми усування шуму на зображенні використовуються для кожного кадру окремо.
- Часові методи усереднення декількох послідовних кадрів. Можуть з'являтись артефакти у вигляді роздвоєння зображення.

- Просторово-часові методи — так звана 3D-фільтрація, об'єднують обидва методи, базовані на просторово-часовій кореляції зображення.

Методи усування шуму з відеосигналу розробляються і використовуються в залежності від типу шуму (спотворень). Типовими видами шуму або спотворень відеосигналу є:

- Артефакти стиснення спотворення сильної компресії потоку даних
- Облямівка для низьких і середніх бітрейтів, особливо для мультиплікаційних фільмів
- Розбивання зображення на квадратні блоки («розсипання»), завмирання зображення — спотворення у випадку пропадання цифрового сигналу або ушкодження носія (подряпини на DVD, зіжма́кання стрічки DV).

Шумозниження при відтворенні зображень служить для покращання візуального сприйняття, однак можливе застосування в медицині для збільшення чіткості зображення на рентгенограмах, як передобробка для наступного розпізнавання і в інших випадках [18].

Причинами шумів на зображенні можуть бути:

- Тепловий шум матриці
- Шум переносу заряду
- Шум квантування АЦП
- Підсилення сигналів в цифровому фотоапараті
- Бруд, пил на сенсорі

Цифровий шум може проявлятися в двох формах:

- шум світності (градації сірого) зображення виглядає зернистим або плямистим.
- кольоровий шум зазвичай у вигляді кольорових артефактів на зображенні.

При цифровій обробці зображень використовується просторове шумозниження.

Типи шумів. В шумі «сіль і перець» (рідкісні світлові і темні перешкоди) пікселі зображення сильно відрізняються за кольором або інтенсивності від оточуючих пікселів; визначальною характеристикою є те, що значення зашумленного пікселя не має ніякого відношення до кольору навколишніх пікселів. Зазвичай цей тип шуму впливає тільки на невелику кількість пікселів зображення. При перегляді зображення містить темні і білі точки, звідси і термін шум солі і перцю. Типові джерела - це частинки пилу всередині камери, а також перегріті або несправні елементи ПЗС.

У шумі Гауса кожен піксель зображення буде відрізнятися від свого початкового значення на (зазвичай) невелику величину. Гістограма, графік залежності величини спотворення значення пікселя від частоти, з якою воно виникає, показує нормальний розподіл шуму. Хоча можливі й інші розподілу, гауссово (нормальне) розподіл зазвичай є гарною моделлю через центральної граничної теореми, в якій мовиться, що сума різних шумів має тенденцію наближатися до гауссовскому розподілу.

У будь-якому випадку шум в різних пікселях може бути корельованим або некорреліровани; у багатьох випадках значення шуму в різних пікселях моделюються як незалежні і однаково розподілені і, отже, некорельовані.

При обробці зображень існує безліч алгоритмів шумозаглушення. При виборі алгоритму шумозаглушення необхідно зважити кілька факторів:

- Доступна потужність комп'ютера і доступне час: цифрова камера повинна застосовувати шумозаглушення за частки секунди, використовуючи крихітний вбудований процесор, в той час як настільний комп'ютер має набагато більше потужності і часу
- Прийнятна принесення в жертву деяких реальних деталей, якщо це дозволяє видалити більше шуму (наскільки агресивно вирішувати, чи є варіації зображення шумом чи ні)
- характеристики шуму і деталі зображення, щоб краще приймати ці рішення.

Поділ колірного і яскравості шуму. На реальних фотографіях деталі найвищої просторової частоти складаються в основному з варіацій яскравості ( «деталі яскравості»), а не з варіацій відтінку ( «деталі кольоровості»). Оскільки будь-який алгоритм шумозаглушення повинен намагатися видалити шум, не жертвуючи реальними деталями сфотографований сцени, існує ризик більшої втрати деталей через зменшення яскравості шуму, ніж через зменшення колірного шуму, просто тому, що більшість сцен спочатку мають мало високочастотних деталей кольоровості. Крім того, більшість людей вважають, що колірний шум в зображеннях більш небажаний, ніж шум яскравості; кольорові плями вважаються «цифровими» і неприродними в порівнянні з зернистим видом яскравості шуму, який деякі порівнюють з розміром зерна плівки. З цих двох причин більшість алгоритмів фотографічного шумозаглушення поділяють деталі зображення на компоненти кольоровості і яскравості і застосовують більше шумозаглушення до перших.

Лінійні фільтри згладжування. Один з методів видалення шуму - згортка вихідного зображення за допомогою маски, яка представляє собою фільтр нижніх частот або операцію згладжування. Наприклад, маска Гаусса містить елементи, які визначаються функцією Гаусса. Ця згортка призводить значення кожного пікселя в більш повну відповідність зі значеннями його сусідів. Як правило, згладжує фільтр встановлює для кожного пікселя середнє значення або середньозважене значення самого себе і його найближчих сусідів; фільтр Гаусса - це всього лише один з можливих наборів ваг.

Згладжують фільтри мають тенденцію розмивати зображення, тому що значення інтенсивності пікселів, які значно вище або нижче, ніж навколишнє середовище, будуть «розмазувати» по площі. Через це розмиття лінійні фільтри на практиці рідко використовуються для зменшення шуму; проте вони часто використовуються в якості основи для фільтрів нелінійного шумозаглушення.

Найбільш спеціалізоване програмне забезпечення для шумозаглушення дозволяє користувачеві окремо управляти придушенням кольоровості і яскравості.

Інший метод видалення шуму - це перетворення зображення в рівняння згладжування в приватних похідних, подібне рівняння теплопровідності, яке називається анізотропної дифузії. З просторово постійним коефіцієнтом дифузії це еквівалентно рівнянню теплопровідності або лінійної гаусом фільтрації, але з коефіцієнтом дифузії, призначеним для виявлення країв, шум може бути видалений без розмиття країв зображення.

Інший підхід до видалення шуму заснований на нелокального усередненні всіх пікселів зображення. Зокрема, величина зважування для пікселя заснована на ступені подібності між невеликим фрагментом, центровані на цьому пікселі, і невеликим фрагментом, центровані на пікселі, який очищається від шуму.

Медіанний фільтр є прикладом нелінійного фільтра, і, якщо належним чином спроектовані, дуже добре на збереження деталей зображення. Щоб запустити медіанний фільтр:

- розгляньте кожен піксель в зображенні
- відсортуйте сусідні пікселі по порядку в залежності від їх інтенсивності
- замінити початкове значення пікселя на середнє значення зі списку

Медіанний фільтр - це фільтр вибору рангу (RS), особливо суворий член сімейства фільтрів рангового вибору (RCRS); набагато м'якший член цього сімейства, наприклад той, який вибирає найближче з сусідніх значень, коли значення пікселя є зовнішнім в його околиці, і залишає його незмінним в іншому випадку, іноді краще, особливо в фотографічних додатках.

Медіанні і інші фільтри RCRS добре видаляють з зображення «солоний» і «перець» шум, а також викликають відносно невелике розмиття країв і, отже, часто використовуються в додатках комп'ютерного зору.

Вейвлет-перетворення. Основна мета алгоритму шумозаглушення зображення - домогтися як зниження шуму, так і збереження характеристик. У цьому контексті особливий інтерес представляють методи, засновані на вейвлет. У вейвлет-області шум рівномірно розподілений по коефіцієнтам, в

той час як більша частина інформації зображення зосереджена в декількох великих. Отже, перші методи шумозаглушення на основі вейвлетів були засновані на порогової обробки коефіцієнтів детальних поддиапазонов. Однак більшість методів визначення порогу вейвлета страждають тим недоліком, що обраний поріг може не відповідати конкретному розподілу компонентів сигналу і шуму в різних масштабах і орієнтаціях.

Щоб усунути ці недоліки, були розроблені нелінійні оцінки, засновані на байєсівської теорії. В рамках байєсівської системи було визнано, що успішний алгоритм шумозаглушення може забезпечити як зниження шуму, так і збереження характеристик, якщо він використовує точне статистичний опис компонентів сигналу і шуму.

Статистичні методи шумозаглушення зображень також існують, хоча вони використовуються нечасто, оскільки вимагають великих обчислювальних витрат. Для гауссовского шуму можна змоделювати пікселі в зображенні в градаціях сірого як автоматично розподілені, при цьому «справжнє» значення шкали сірого кожного пікселя зазвичай розподіляється із середнім значенням, рівним середньому значенню шкали сірого сусідніх пікселів і заданої дисперсії.

Блоковий алгоритм зіставлення може бути застосований до групи аналогічних фрагментів зображення на перекриваються макроблоки однакового розміру, стеки подібних макроблоків потім фільтрують разом в області перетворення, і кожен фрагмент зображення, нарешті, відновлений у вихідне місце розташування за допомогою зваженого середнього перекриття пікселів.

Стиснення полів - це метод машинного навчання на основі випадкових полів, який забезпечує продуктивність, яку можна порівняти з характеристиками блочного зіставлення і тривимірної фільтрації, але вимагає набагато менших обчислювальних витрат (так що це може виконуватися безпосередньо у вбудованих системах).

Були запропоновані різні підходи до глибокого навчання для вирішення подібних завдань щодо зниження шуму і відновленню зображень. Deep Image Prior - один з таких методів, який використовує сверточное нейронну мережу і відрізняється тим, що не вимагає попередніх даних навчання.

Більшість програм для редагування зображень і фотографій загального призначення мають одну або кілька функцій зменшення шуму (медіана, розмиття, видалення плям і т. Д.). Програми спеціального програмного забезпечення зниження рівня шуму цілі включають Neat Image, безшумною, Noiseware, Noise Ninja, G'MIC (через -denoise команди) і pnmnlfilt (нелінійний фільтр) знайдений в відкритих вихідних Netpbm інструментів. Програмне забезпечення загального призначення для редагування зображень і фотографій, включаючи функції шумозаглушення, включає Adobe Photoshop, GIMP, PhotoImpact, Paint Shop Pro, Helicon Filter, UFRaw і Darktable.

### 2.3 Комп'ютерне моделювання зниження рівня шуму у відеофрагменті

Сучасні відеоредактори, тобто програми для редагування та монтажу відео займають окрему нішу на ринку програмного забезпечення. Існує безліч програм для відеомонтажу, для задач різної складності, від самих простих, які використовуються для просто редагування відеофрагментів, і до професійних, які використовують для комерційних проектів та кінематографі.

Lightworks. Безкоштовний відеоредактор, що став популярним у відеоблогерів через високу функціональність. Простий в освоєнні, працює за принципом багатьох інших редакторів - готовий відеофрагмент поміщається на таймлайн і редагується за допомогою вбудованих інструментів: обрізка, пересування, склеювання і т.д. Є вікно попереднього перегляду в реальному часі.

- Adobe Premiere Pro. Програма для монтажу відео, що завоювала світову популярність своєю потужністю і якістю обробки. Завдяки великому набору інструментів, доріжки можна редагувати з хірургічною точністю: обрізати, склеювати, налаштовувати саме так, як того бажає користувач. Вся робота відбувається завдяки гарячим клавішам - у новачків виникнуть складності в їх заучуванні, але з часом редактор розкриється у всій красі.

Wondershare Filmora. Досить стандартна програма для відеомонтажу, що відповідає більшості вимогам монтажерів-новачків. Відрізняється зрозумілим і зручним інтерфейсом. На початку роботи можна вибрати режим, в яких ви будете працювати: «Easy Mode» для новачків і «Full Feature Mode» для досвідчених користувачів.

Програма Adobe Premiere Pro є провідною в галузі для редагування відео з ефективними технологічними процесами і багатим вибором колірних, графічних і звукових інструментів для творчості. Потужна програма для редагування, створювання якісного контенту для фільмів, телебачення, інтернету і т. д. Розглянемо системні вимоги програми Adobe Premiere Pro версії 2020 року.

Для комфортної роботи комп'ютер повинен володіти наступними параметрами:

- Процесор Intel Core 6-го покоління та вище (для роботи з фільмами у форматі 3D рекомендується використовувати багатоядерний процесор);
- 8 Гбайт вільного дискового простору для установки програми;
- 8 Гбайт ОЗУ (рекомендується 16 Гбайт або більше);
- 1 Гбайт ГП (рекомендується 2 Гбайти, або більше)
- Інтерфейс IEEE-1394 (FireWire) для з'єднання комп'ютера з камерою;
- Звукова карта;
- Оптичний привід для установки програми (для запису CD і DVD дисків необхідно мати привід, що підтримує запис оптичних дисків);
- На комп'ютері повинна бути встановлена операційна система Windows 7/8/8.1/10, або macOS X v10.11, або вище;
- Дисплей з мінімальним розрішенням 1280х720 (рекомендується 1920х1080, або вище)

- NET Framework 4.0. Її дистрибутив включений в інсталяційний компактдиск. Користувачам Windows 7/8/8.1/10 дану платформу встановлювати не доведеться.

Отже, для комфортної роботи в даному програмному забезпеченні не підійде слабкий ПК. Так як даний відеоредактор розрахований на професійне користування, відповідно наявні більше функціональних можливостей, які в свою чергу вимагають більше ресурсів для опрацювання операцій над відеофрагментами.

Adobe Premiere Pro призначена для монтажу відео. Монтаж відео передбачає, як мінімум, підрізування вихідного відеоматеріалу та об'єднання його в послідовність згідно зі сценарієм. За допомогою цієї програми користувач зможе:

- Переносити відео формату DV і HDV з відеокамери на комп'ютер (в тому числі і професійні формати, наприклад, XDCAM);
- Монтувати фільм, який може включати в себе відеофрагменти, статичні зображення (графічні файли, в тому числі і з підтримкою альфа-каналу), звукові файли різних форматів;
- Додавати до фільму титри;
- Забезпечувати фільм різними відеопереходами;
- Додати у фільм спецефекти. З допомогою спецефектів можна як відкоригувати якість зображення, так і надати йому особливий стиль, наприклад, розмити або надати ефект світіння;
- Підтримка контенту HDR в ProRes;
- Повноцінна підтримка VR 180<sup>0</sup>, обробка реалістичного звуку для 360/VR;
- Dynamic Link для паралельної роботи з іншими продуктами Adobe (такі як Adobe Audition; Adobe After Efects, Adobe Media Encoder);
- Виводити готовий фільм в відеофайли самих різноманітних форматів та кодеків.

Інтерфейс програми Adobe Premiere Pro практично не змінюється від версії до версії. Однак у кожної наступної версії з'являються все нові можливості [7].

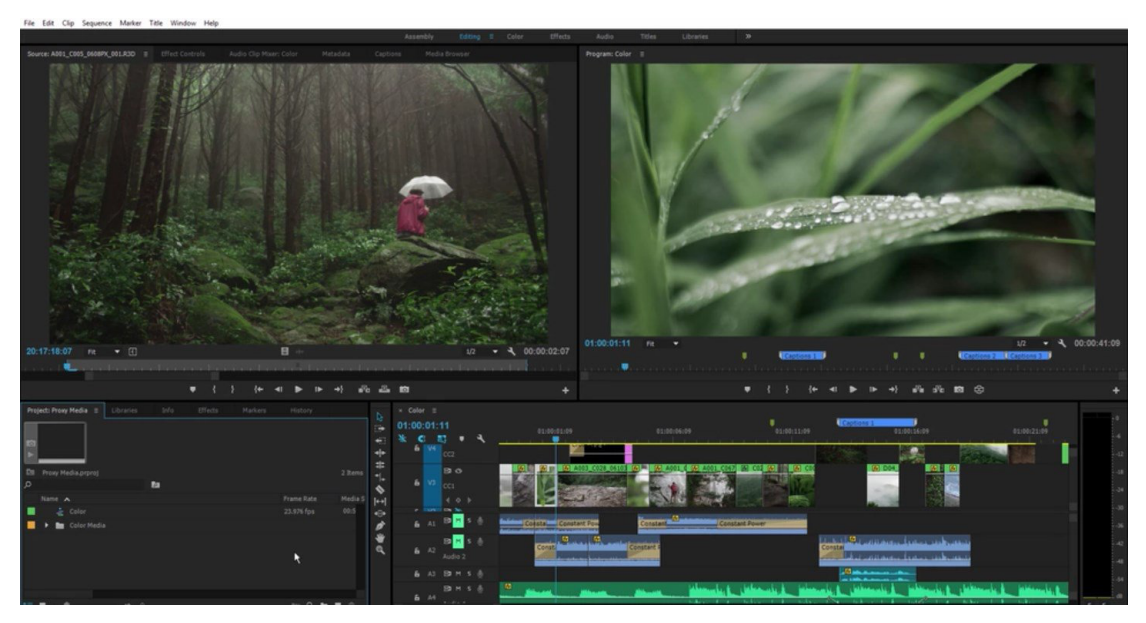

Рисунок 2.4 – Вікно програми Adobe Premiere Pro

У версії програми 2018 року з'явилась унікальна можливість працювати з VR 180<sup>0</sup>/360<sup>0</sup>.

Інтелектуальна корекція звуку - моментально приглушує або видаляє фоновий шум або реверберацію за допомогою нових повзунків DeNoise і DeReverb на панелі «Базовий звук».

Також була вдосконалена технологія кольорокорекції окремих областей. Корегування кривими стало ще точнішим, за допомогою нових інноваційних інструментів Lumetri Color для корекції окремих областей. Кожна крива має дві осі з парними значеннями, для точної настройки кольору.

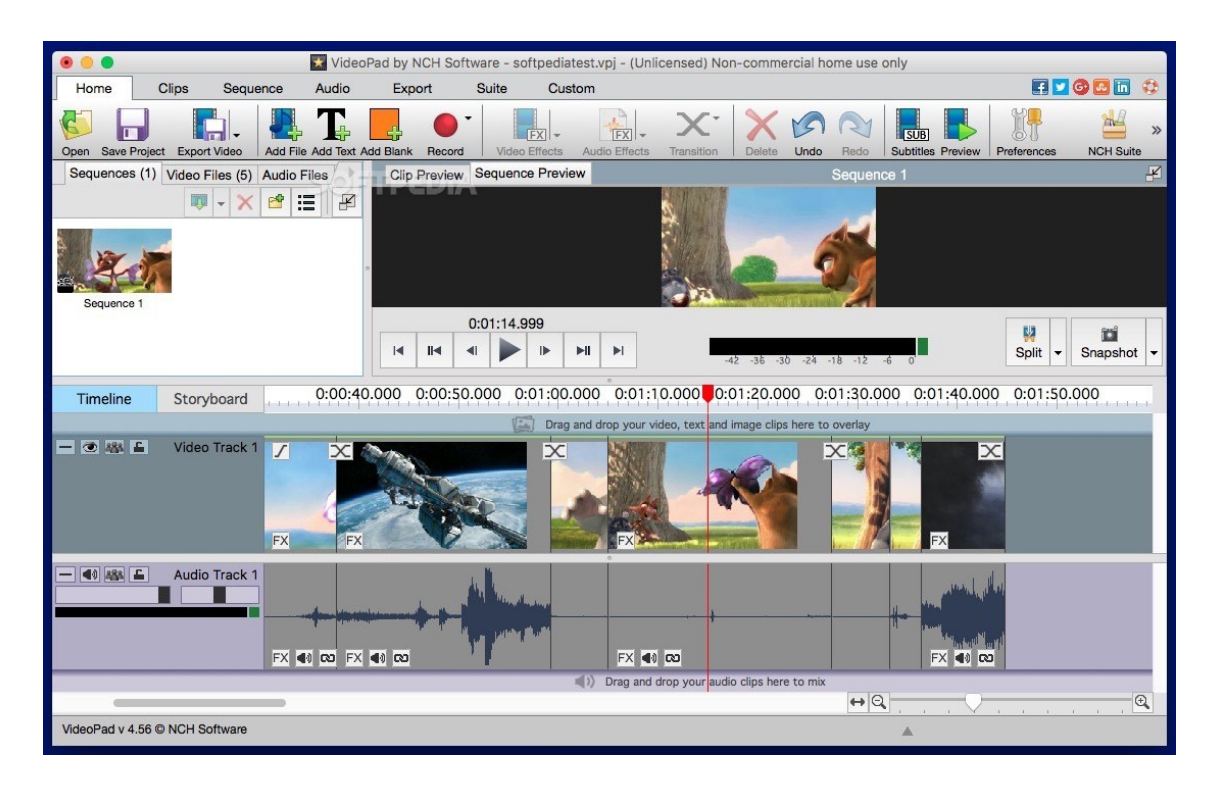

Рисунок 2.5 – Вікно програми VideoPad Video Editor

Виявляється, у VideoPad Video Editor серйозно не вистачає кількох форматів медіа-файлів, доступних для зберігання файлів. Крім того, додаток Adobe Premiere Pro підтримує 4K відео, що, безумовно, є величезною перевагою для тих, хто зацікавлений в обробці відео в цій резолюції. Також, застарілий дизайн, та рідкі оновлення VideoPad Video Editor не дають такого обсягу функціональних можливостей які пропонує Adobe Premiere Pro.

Таблиця 2.1 – Інструменти для редагування відеофрагментів в обох програмах представляють подібну картину.

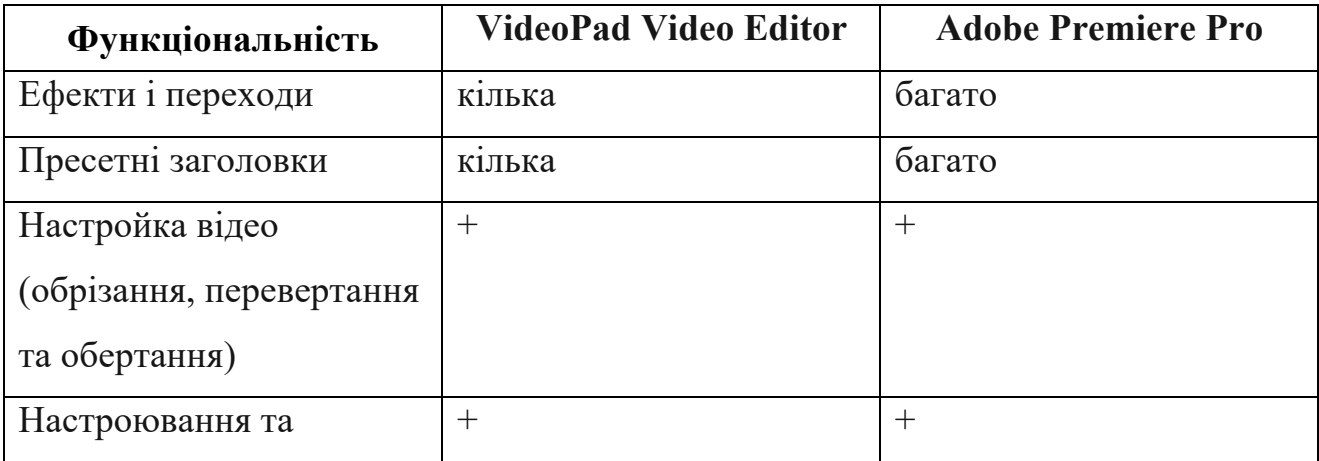

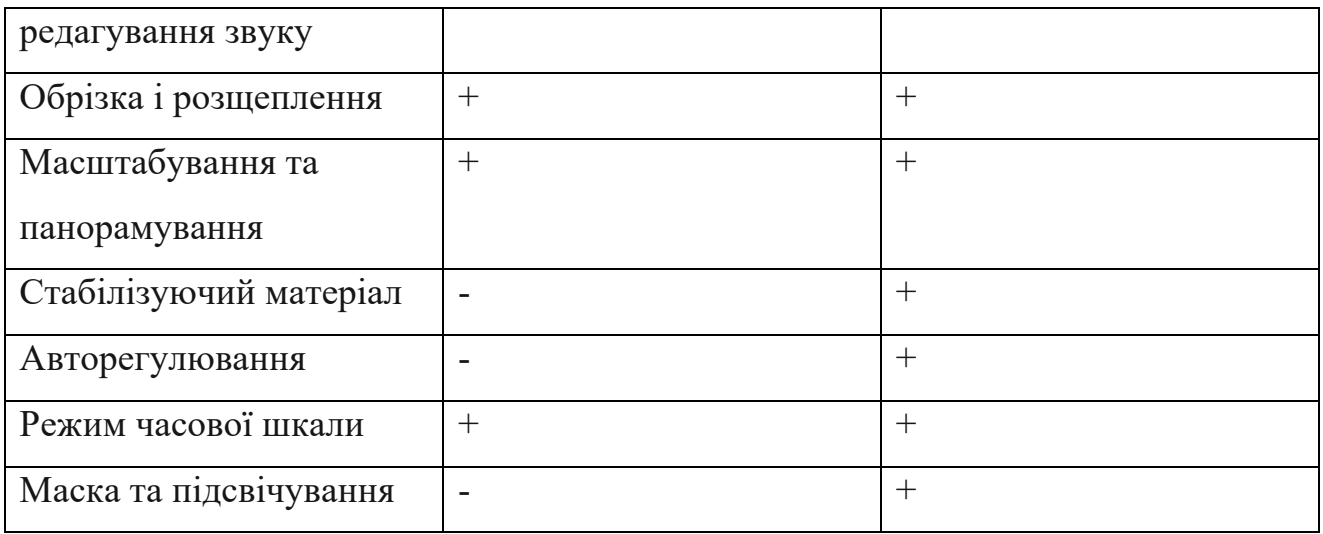

Набір функцій, наданих в VideoPad Video Editor, все ще є досить скромним. Користувач може використовувати лише кілька ефектів і переходів, порівняно з вражаючою колекцією, що пропонуються в Adobe Premiere Pro. Те ж саме стосується пресетів заголовків. Також, завдяки популярності Adobe Premiere Pro, доступно багато навчальних матеріалів, такі як – книги, інструкції, рекомендації, відеоінструкції, онлайн-навчання, тощо.

Відеоредактор є дуже гнучким в налаштуваннях та в роботі з інструментами, які також можна знайти на онлайн ресурсах, порталах чи магазинах. Різноманітність плагінів, розширень, пресетів та шаблонів допоможе користувачу знайти саме те, що йому необхідно для виконання певної роботи.

### 2.4 Висновок

В даному розділі магістерської кваліфікаційної роботи було досліджено і описано основні етапи з яких складається процес цифрової корекції зображення. Визначено значення, важливість та вплив кожного з даних етапів на зображення. Розглянуто критерії за якими класифікують методи цифрового пониження шуму. Визначено типові причини появи шумів.

Розглянуто класифікація просторових методів цифрової корекції растрових зображень. Відзначено особливості просторового перетворення яскравості та просторової фільтрації зображень.

Було проведене комп'ютерне моделювання, та розглянуто аналоги відеоредакторів, проведена порівняльна характеристика.

# 3 РОЗРОБКА СТРУКТУРИ ІНФОРМАЦІЙНОЇ ТЕХНОЛОГІЇ ЗНИЖЕННЯ РІВНЯ ШУМУ У ВІДЕОФРАГМЕНТІ

3.1 Розробка структури інформаційної технології зниження шуму у відеофрагменті

Інформаційні системи зазвичай класифікують за ступенем автоматизації, характером використання відомостей, напрямом застосування, типом задач або за функціональною ознакою.

Класифікація за функціональною ознакою здійснюється в залежності від призначення системи, а також її мети, завдань і функції. Структура інформаційної системи може бути представлена як сукупність її функціональних підсистем.

Підсистема – це частина системи, яка виділена за певною ознакою. Тому структура будь-якої інформаційної системи може бути представлена як сукупність підсистем, що забезпечують інформаційне, технічне, математичне, програмне, організаційне і правове забезпечення [21]. За типом задач інформаційні системи поділяються на системи, які призначаються для вирішення:

- структурованих задач, які можна відтворити в формі математичної моделі, що має точний алгоритм розв'язання;
- неструктурованих задач, для яких неможливо скласти математичну модель, розробити відповідний алгоритм і прийняти рішення без втручання людини;
- частково структурованих задач, в яких відома лише частина елементів і зв'язків між ними, іншу частину доповнює людина, що відіграє вирішальну роль.

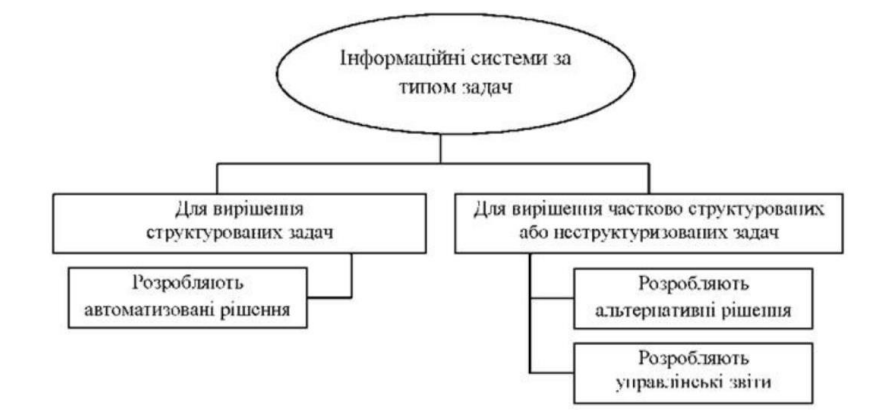

Рисунок 3.1 – Класифікація інформаційних систем

Відповідно до поставлених задач розроблено структурну схему інформаційної технології пониження шуму у відеофрагменті (рисунок 3.2).

Інформаційна технологія складається із двох модулів: модуль відкриття, редагування відеофрагменту, який надає можливість вибирати і завантажувати відеофрагмент до системи, а також редагувати його; модуль аналізу та обробки відеофрагменту, що відповідає за аналіз та обробку відеофрагменту за певним доступним алгоритмом системи для зручного створення нових комбінацій [20].

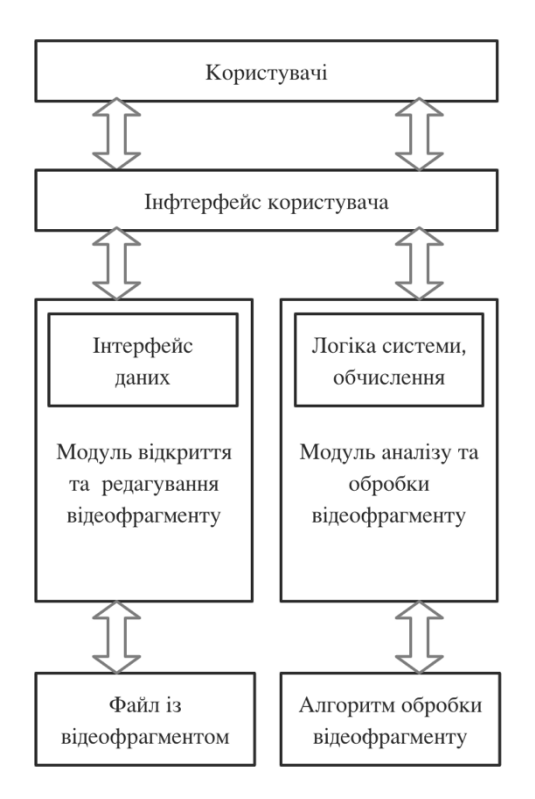

Рисунок 3.2 – Схема інформаційної технології пониження шуму у відеофрагменті

3.2 Програмна реалізація системи пониження шуму у відеофрагменті

# 3.2.1 Обґрунтування вибору середовища програми

Щоб відзнятий матеріал став цікавий багатьом, його необхідно правильно обробити. Саме для цього і призначена програма Adobe Premier Pro.

Adobe Premiere Pro - програма, яка дозволяє виконувати нелінійний відеомонтаж. Adobe Premiere Pro є ідеальним інструментом для будь-якого процесу пост-обробки або монтажу відзнятого відео. Варто відзначити, що дану програму використовують багато відомих фахівців кіноіндустрії.

Дуже суттєвою перевагою даної програми є її вільна інтеграція з іншими продуктами Adobe. Більшість професіоналів використовують зв'язку Premiere Pro + After Effects + Photoshop. Такий програмний пакет вирішує практично всі завдання з якими може зіткнутися професійний працівник телебачення або простий любитель відео.

Основними можливостями даного середовища є:

- редагування відео з високою якістю та з великою роздільною здатністю від 4000 dpi, з глибиною кольору 32 біта, підтримує колірні простори RGB і YUV;
- редагування аудіофрагментів, дозволяє використовувати VSTаудіоплагіни і працювати зі звуковими доріжками формату 5.1 surround в Audio Clip Mixer;
- зручна та гнучка система кольорокорекції відеофрагментів, з використанням LUT стилізацією;
- технологія Adobe Dynamic Link, яка дозволяє взаємодіяти та працювати одночасно у декількох середовищах Adobe. Користувач може миттєво, без попереднього прорахунку, використовувати матеріали від інших програм Adobe: Premiere Pro, After Effects, Encore. За допомогою Adobe Dynamic Link можна імпортувати або створити нову композицію After Effects;
- гнучкий модуль пост опрацювання та виведення відеофрагментів, з використання Adobe Media Encoder;
- підтримка роботи з ефектами віртуальної реальності 360/VR.

Популярність Adobe Premier Pro пов'язана в першу чергу з її численними перевагами в порівнянні з конкурентами. Серед основних можна виділити:

- надійність: при роботі практично виключені «зависання» або збої. Їх виникнення може бути пов'язане лише з роботою окремих пристроїв комп'ютера, але не з поломками програми. Тому, можна бути спокійним за результати своєї праці;
- широкий функціонал: користувач може використовувати тільки ті функції, які потрібні особисто йому. Точні налаштування може провести як початківець, так і високопрофесійний монтажер;
- простий і інтуїтивно зрозумілий інтерфейс. Для освоєння основ роботи з програмою не потрібні істотні зусилля;
- добре продумана функція трімингу. Обробляти стики кліпів можна за допомогою миші і клавіатури;
- зручна функція роботи з аудіофайлами. Можна записувати звук прямо в мікшері в режимі реального часу і працювати з ключовими точками в автоматичному режимі;
- велика кількість гарячих клавіш і можливість призначати деяким командам свої комбінації, що істотно спрощує роботу в середовищі.

Інтерфейс програми містить безліч компонентів - вікна, палітри і панелі інструментів, але його удавана складність оманлива. Працювати з ним дуже зручно, за рахунок його функціональності і компактності.

Головне вікно програми - панель монтажу (Timeline). Виходячи з його назви, воно призначене для розміщення в ньому всіх компонентів, які повинні з'явитися в створюваному матеріалі.

Відео-, звукові файли і графіка розміщуються в ньому в тій послідовності, в якій вони повинні з'являтися в майбутньому кліпі. Цей принцип є основним для всієї лінійки програм нелінійного монтажу. Точність позиціонування кожного кадру в підсумку визначає зміст усього відеоматеріалу.

Його основу складають відео- і звукові доріжки. Кожну з них можна використовувати для розміщення декількох вихідних даних, якщо не передбачається їх перетин в часі. У його верхній частині знаходиться тимчасова шкала, яка дозволить призначити для будь-якого кадру точну тимчасову позицію.

У верхній частині головного вікна знаходяться екрани Джерело (Source) і Програма (Programm). На першому з них можна подивитися вихідний матеріал до переміщення в послідовність Timeline, при необхідності відредагувавши його. Другий дозволяє контролювати зображення створюваного кліпу.

Додаткові вкладки екрану Source носять назви:

- 1. Управління ефектом (Effect Control) дозволяє змінювати властивості ефектів і переходів. Заповнюється автоматично в міру підключення таких в проект;
- 2. Звуковий мікшер (Audio Mixer) дозволяє змінювати параметри звукового супроводу кліпу як для кожної звукової доріжки, так і для проекту в цілому.

Ліва нижня частина інтерфейсу містить вікно з трьома вкладками:

- 1. Інформація (Info) надає відомості про виділеному фрагменті (тривалість, дозвіл, час початку і закінчення в послідовності і т.п.). Використовується тільки в інформаційних цілях;
- 2. Історія (History) формує список команд, які виконуються протягом поточного сеансу. З його допомогою можна легко скасувати одне або кілька останніх дій, якщо виникне необхідність повернутися до результатів попередніх кроків;
- 3. Ефекти (Effects) містить список відео- і звукових ефектів і переходів, які можуть бути використані при роботі над проектом.

Розташування і розміри всіх вікон інтерфейсу не є фіксованими. Розробники дозволяють користувачам налаштовувати їх на свій розсуд: вікна можна переміщати або змінювати їх розмір, вкладки - міняти місцями або виносити вміст однієї з них в окреме вікно.

Більшість з цих операцій здійснюється тільки за допомогою миші.

Для зміни розміру вікна потрібно встановити покажчик миші на його кордон таким чином, щоб він прийняв вигляд протилежно спрямованих стрілок. Натиснувши і утримуючи ліву кнопку миші, переміщаємо кордон екрану в потрібне нам місце.

Зміна розмірів вікон не утворює їх накладення один на одного або порожнього простору. Їх кордону пов'язані між собою таким чином, що зміна розміру одного вікна тягне за собою зміну розмірів суміжних з ним.

Крім кількох встановлених налаштувань, програма дозволяє створювати, зберігати і використовувати власні образи робочого простору.

Дане середовище можна встановити на операційні системи нового покоління з підтримкою 32 і 64-бітних бібліотек файлів. Premiere Pro працює також на Mac OS.

3.2.2 Розробка схеми алгоритму роботи програмного продукту

Існують різноманітні способи пониження цифрового шуму на рівні сенсора, трактів цифрового фотоапарата і при подальшій цифровій обробці.

На рівні сенсора використовуються пікселі більшого розміру і більш щільно прилягаючі один до одного мікролінзи. Також, можна використовувати кольорові фільтри, які пропускають більший відсоток світла. Останній спосіб може негативно вплинути на якість передачі кольору камери.

Використання більш високоякісних підсилювачів і АЦП з більшою розрядністю також, очевидно, дозволяє зменшити шум. Іноді (наприклад, в астрофотозйомці) використовують охолодження матриці [22].

Придушення цифрового стохастичного шуму при постобробці проводиться усереднення яскравості пікселя за деякою групою пікселів, які алгоритм вважає «схожим/подібнимии». Зазвичай при цьому погіршується

детальність зображення, воно стає більш «мильним». Крім цього, можуть проявиться помилкові деталі, яких не було на вихідній сцені.

Наприклад, якщо алгоритм буде шукати «схожі» пікселі недостатньо далеко, то мілкозернистий і середньозернистий шум може бути понижений, але слабкий та досить помітний неприродний «великий» шум залишиться видимим.

На рисунку 3.2 зображено алгоритм пониження шуму у відеофрагменті.

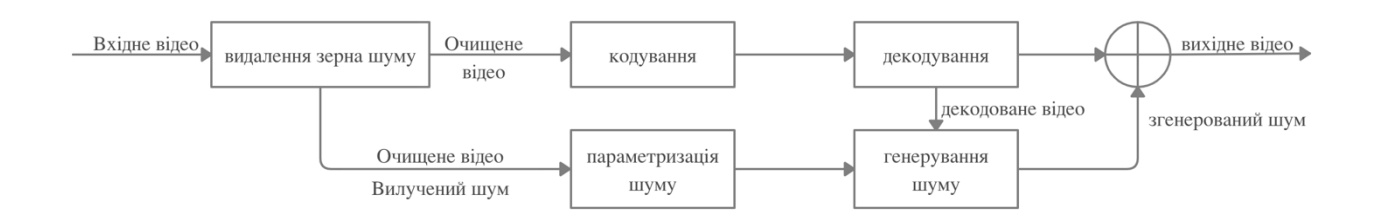

Рисунок 3.2 – Алгоритм пониження шуму у відеофрагменті

У процесі шуму на кодері був прийнятий метод, заснований на принципі повної варіації мінімізації для видалення шуму плівкового зерна. Це ефективно понижує шум зерна, так що процес кодування відео може значно пришвидшитись та бути більш точним. Важливо зберегти якість оригінального відеовмісту якомога більше. В іншому випадку це призведе до помилкового вилучення шуму зерна, що в свою чергу через неточні параметри шуму приведе до протилежного очікуваного результату.

Для досягнення цієї мети, необхідно виявити краї або області з хорошою текстурою вхідного відео, і видаляти (зменшувати) шум, використовуючи найбільш «плавні та гладкі» області фрагменту, тобто, де мінімум шуму. Тим часом ми аналізуємо шум зерен за допомогою параметричної моделі та визначаємо її параметри [23].

На основі моделі та її параметрах, штучний шум (який є близько до вилученого) генерується та додається назад до декодованого відео на декодері. Крім того, використовується метод вимірювання продуктивності синтезу зерна методом порівняння статистичної інформації про відмінні властивості шуму плівкового зерна між синтезованим та екстрагованим шумом.

Алгоритм пониження шуму у відеофрагменті складається з двох частин:

- 1. видалення шуму і витяг на кодері;
- 2. синтез шуму на декодер, як показано на рис. 3.2.

Вони можуть розглядатися як етапи попередньої обробки та подальшої обробки в кодуванні відео.

Варто підкреслити, що він не змінює модулі кодування та декодування, а використовує інтегровані модулі середовища. Єдиною додатковою інформацією для передачі є параметри шуму, за допомогою яких можна синтезувати шум. Оскільки малий набір параметрів може представляти ціле зображення або набір зображень у GOP, накладні витрати на передачу параметрів є незначними.

У процесі пониження шуму важливо з'ясувати області зображення, оскільки більшість алгоритмів шуму схильні що розмити зображення, особливо навколо вибраних областей. Зовсім недавно застосовується багатошаровий підхід для зменшення виявлення помилок через шум. Наприклад, Mallet et al. використовує локальні максимуми над повними коефіцієнтами вейвлет перетворення для виявлення областей. Доведено, що знаходження локальних максимумів еквівалентно багатомасштабному детектору краю Canny.

Більшість методів припускають модель білого гауссового шуму. Позначимо послідовність зображень через I (x, y, t), з (x, y) просторовими координатами, та (t) - часовою складовою, тоді ця модель передбачає, що:

$$
I(x, y, t) = I0(x, y, t) + n(x, y, t),
$$

де I0 - справжня послідовність зображень і n(x,y,t) шум реалізації гауссової змінної нульового середнього та стандартного відхилення σ.

Ранні методи пониження рівня шуму у відео просто розширили методи, розроблені для окремих зображень, до послідовності кадрів. Окрім очевидного використання цих методів на основі кадру, місцеві середні методи, такі як двосторонній фільтр, або методи на основі патчів, такі як NL-засоби або BM3D і NLBayes, можуть бути легко адаптовані до відео, просто розширивши сусідню область до сусідніх кадрів.

Розширення BM3D, VBM4D, використовує взаємну схожість між тривимірними просторово-часовими об'ємами, побудованими за допомогою блоків відстеження вздовж траєкторій, визначених векторами руху. Методи, засновані на розрідженому розкладанні, поширюються на послідовності зображень, а також підходи, засновані на низькому порозі наближення.

Ефективність місцевих середніх методів покращується введенням компенсації руху. Ці компенсовані фільтри явно оцінюють рух послідовності та компенсують околиці, що дають нерухомі дані.

Алгоритм прагне до злиття сусідніх кадрів за відсутності оклюзій та щільної тимчасової вибірки. У цьому ідеальному сценарії, оптичний потік або глобальна реєстрація здатні вирівняти кадри, а синтез досягається простим усередненням. Алгоритм компенсує невиконання цих вимог, вводячи просторово-часовий патч порівняння, та шум у адаптованому перетворенні на основі PCA.

Запропонований алгоритм застосовується у два етапи. Послідовність з першого етапу використовується на другому етапі, для поліпшення кінцевого результату зменшення шуму. Алгоритм 2 - описує метод пониження рівня шуму, який застосовується в кадрі за кадром.

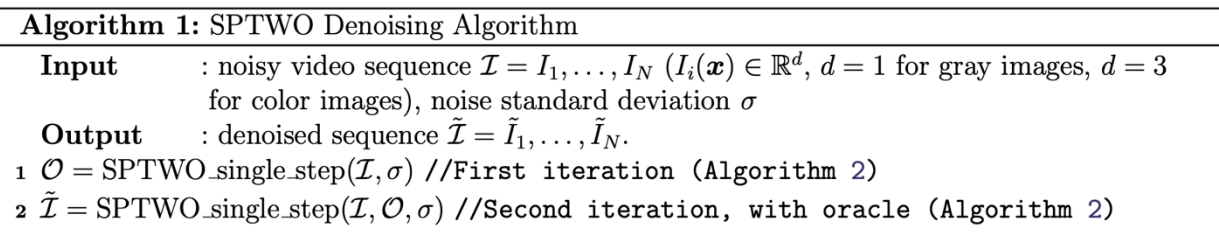

Вирівнювання кадрів. Враховуючи кадр  $I_k$  із послідовності  $\{I_1, I_2, \dots, I_N\}$ , набір M сусідніх кадрів спочатку витягується та вирівнюється щодо Ik. Це вирівнювання передбачає обчислення оптичного потоку 2 між кожним із сусідніх кадрів та Ik, і застосування обчисленого потоку для перекошування кожного кадру в ту ж просторову область, що *i* I<sub>k</sub>.

Процедура викривлення реалізується за допомогою бікубічної інтерполяції. При успішному виконанню алгоритму, в кінці процесу всі

значення у перекошеній послідовності, пов'язані з даним пікселем x, повинні відповідати одному і тому ж просторовому розташуванню в сцені. Якби реєстрація була точною та послідовність вільна від оклюзій, тимчасове середнє значення в цих вирівняних даних було б оптимальним.

Однак стандартне відхилення шуму повільно зменшуватиметься як 1/√M, де M - кількість вирівняних кадрів. Як правило, це не так, неточності та помилки в обчисленому потоці та наявність оклюзій роблять це середнє за часом імовірним розмиття послідовності, та наявність артефактів поблизу оклюзій. Запропонований підхід прагне вирішити ці обмеження.

Управління оклюзіями. Для того, щоб врахувати наявність оклюзій і течії неточності, обчислюється маска оклюзії M, яка вказує, в яких пікселях просторової області. Оклюзії виявляються залежно від розбіжності розрахункового потоку: негативні значення розбіжності вказують на оклюзії. Крім того, різниця кольорів перевіряється після компенсації витрати. Велика різниця свідчить про оклюзію, або принаймні про порушення припущення, про постійність кольору. Ми поєднуємо обидва критерії для пікселя x=(x,y) та обчисленого потоку між  $I_0$  та  $I_1$  у функцію зважування [24].

Пониження шуму у кольорові зображеннях відьувається безпосередньо без використання будь-якого декорреляційного перетворення кольору. Кожна кольорова пляма розглядається як вектор із втричі більшою кількістю компонентів, ніж у випадку з одним каналом. Використання декількох кадрів робить кількість доступних латок значно більшою. Це дозволяє використовувати PCA з кольоровими плямами. Тобто PCA адаптує перетворення декорреляції кольорів для кожної групи патчів, таким чином підвищуючи ефективність моделі.

Розглянемо блок-діаграму крос-кольорової фільтрації:

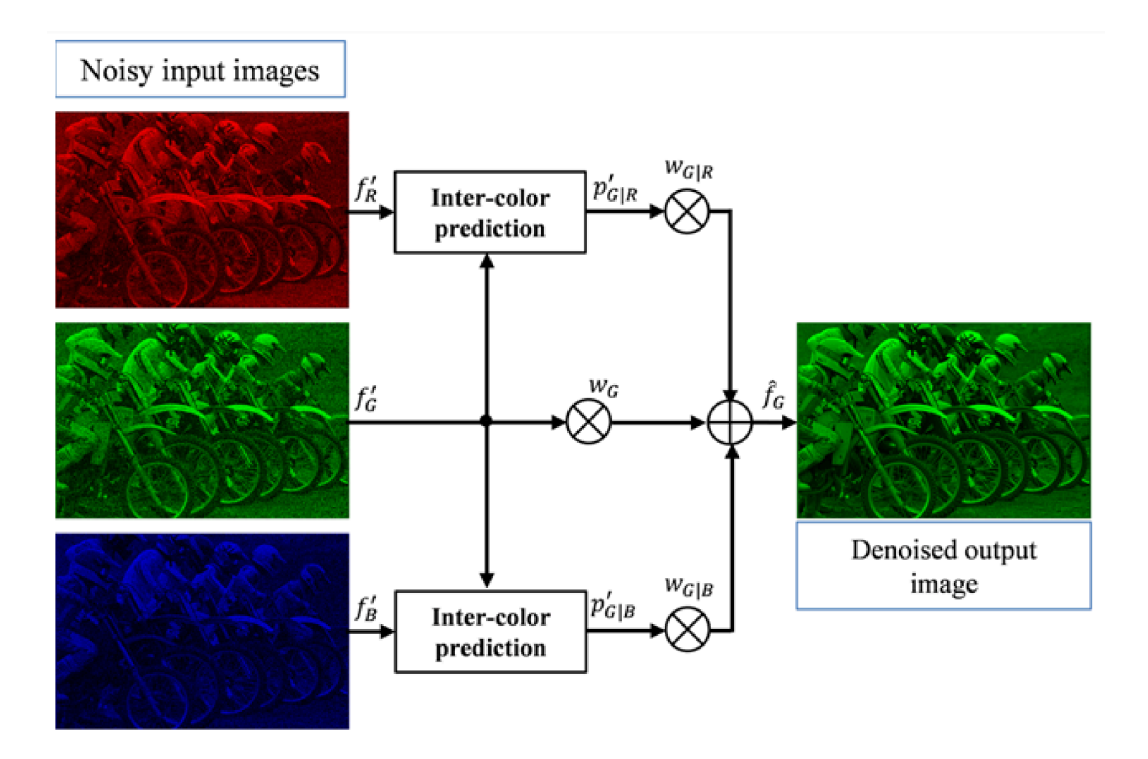

Рисунок 3.4 – Блок-діаграма крос-кольорової фільтрації

Помітний шум плівки в синій (B) площині. Тобто, шум зазвичай концентрується в площині B, і як результат, шум все ще залишається в площині B після тимчасового зняття шуму. Шум плівкових зерен порівняно невеликий у зеленій (G) та червоній (R) площинах і ефективно видаляється тимчасовим шумом. Для того, щоб вирішити цю проблему, використаємо алгоритм кольорового зображення, що базується на крос-кольоровій фільтрації, оскільки простір RGB має певну кількість кореляції між кольорами. Нехай «f<sub>c»</sub> вихідний сигнал, «n<sub>c»</sub> - залежний від сигналу шум з нульовим середнім значенням, і «c» - кольорова складова. Площини R і B, передбачені площиною G, які мають лише різницеву площину без кореляції з незалежним від зображення шумом. Коли вони об'єднані з площиною G, ми можемо отримати безшумну площину G. Також можемо отримати безшумні площини R і B, використовуючи той самий метод. Ваги розраховуються шляхом мінімізації середньоквадратичної помилки. Для простоти вважаємо, що шуми між кольоровими площинами незалежні.

На рисунку 3.8 представимо детальний алгоритм функціонування інформаційної технології пониження шуму у відеофрагменті, що демонструє усі представлені вище етапи обробки.

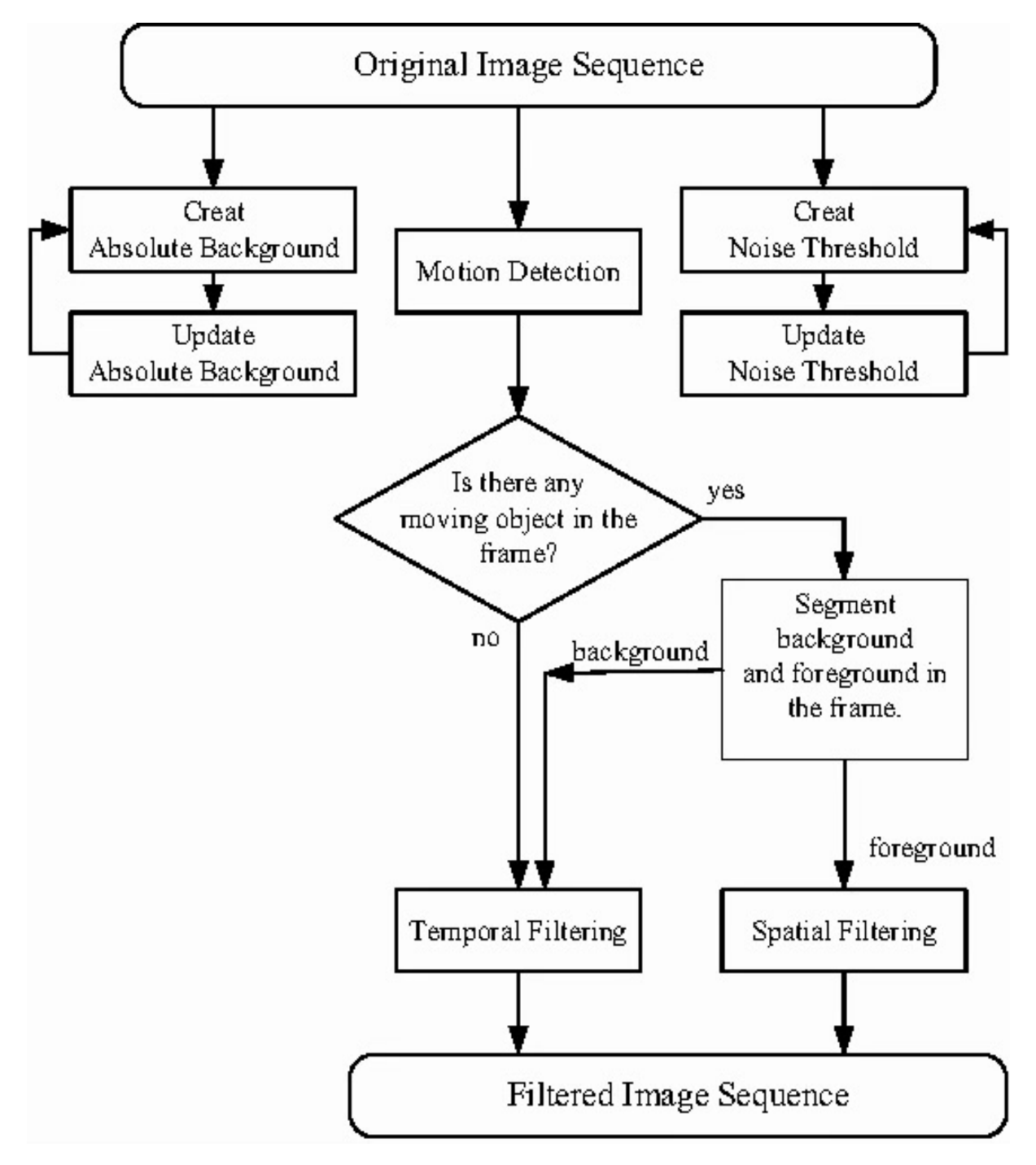

Рисунок 3.3 – Алгоритм роботи програмного продукту

### 3.2.3 Розробка UML діаграми

Існує велика кількість інструментальних засобів, які використовуються для реалізації проекту ІС від етапу аналізу до створення програмного коду. Окремо виділяють так звані CASE-засоби верхнього рівня (upper CASE tools) і CASE- засоби нижнього рівня (lower CASE tools). Серед основних проблем використання CASE-засобів верхнього рівня виділяють проблеми їх адаптації під конкретні проекти, оскільки вони жорстко регламентують процес розробки і не дають можливості організувати роботу на рівні окремих елементів проекту. Альтернативою їм може стати використання CASE-засоби нижнього рівня, але їх використання спричиняє інші проблеми – труднощі в організації взаємодії між командами, що працюють над різними елементами проекту.

Засобом, що дозволяє об'єднати ці підходи, є уніфікована мова об'єктноорієнтованого моделювання (Unified Modeling Language – UML). До переваг мови UML можна віднести різноманітні інструментальні засоби, які як підтримують життєвий цикл ІС, так і дозволяють налаштувати і відобразити специфіку діяльності розробників різних елементів проекту.

Універсальна мова моделювання (Unified Modelling Language або UML) – це мова позначень або побудови діаграм, призначена для визначення, візуалізації і документування моделей зорієнтованих на об'єкти систем програмного забезпечення. UML не є методом розробки, іншими словами, у конструкціях цієї мови не повідомляється про те, що робити першим, а що останнім, і не надається інструкцій щодо побудови вашої системи, але ця мова допомагає вам наочно переглядати компонування системи і полегшує співпрацю з іншими її розробниками. Розробкою UML керує Object Management Group (OMG). Ця мова є загальноприйнятим стандартом графічного опису програмного забезпечення.

Основними характеристиками об'єктно орієнтованої мови моделювання  $UML \in$ :

- організація взаємодії замовника і розробника (груп розробників) ІС шляхом побудови репрезентативних візуальних моделей;
- спеціалізація базових позначень для конкретної предметної області.

Базовий набір діаграм UML міститься у великій кількості засобів моделювання. Однак у зв'язку з тим, що кожна прикладна задача має свої особливості і не вимагає всіх концепцій у кожному додатку, мова надає користувачам такі можливості, як:

- моделювання з використанням тільки засобів «ядра» для типових додатків;
- моделювання з використанням додаткових позначень, якщо вони відсутні в «ядрі», або спеціалізація нотації і обмежень для предметної області.

Діагра́ма кла́сів – статичне представлення структури моделі. Відображає статичні (декларативні) елементи, такі як: класи, типи даних, їх зміст та відношення. Діаграма класів, також, може містити позначення для пакетів та може містити позначення для вкладених пакетів.

Також, діаграма класів може містити позначення деяких елементів поведінки, однак їх динаміка розкривається в інших типах діаграм. Діаграма класів (class diagram) служить для представлення статичної структури моделі системи в термінології класів об'єктно-орієнтованого програмування. На цій діаграмі показують класи, інтерфейси, об'єкти й кооперації, а також їхні відносини.

На рисунку 3.4 представлено UML діаграму класів інформаційної технології зниження шуму у відеофрагменті.

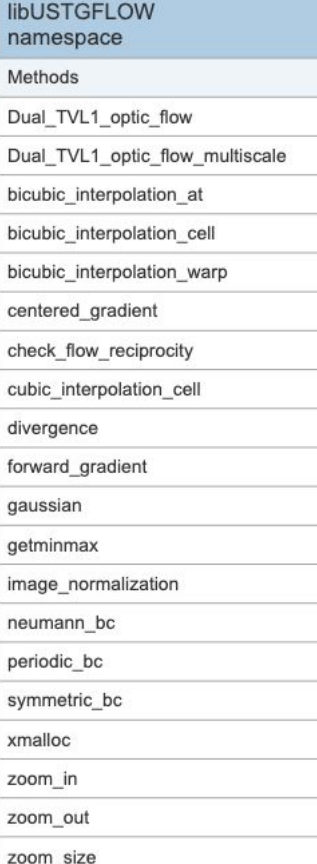

abs

 $\mathsf{v}$ 

w

wh whc ~cflimage

#### libUSTG namespace Methods Aggregation AllocateMemory AveragePatches Denoise3DBlock DenoiseFrame FreeMemory Get3DBlock InitializeAuxiliaryVariables NLPCAdenoising NormalizeOutput SetGlobalParameters SetMeanValue UpdateAuxiliaryVariables check zerovalues compute\_pca\_svd compute\_svd\_double denoising\_add\_vector\_to\_block\_nsq denoising\_block\_to\_vector\_nsq distanceL2 double2laMatrix double2laVector fiL2FloatDist fiPatchMedian fiPatchStatistics fpAddNoiseGaussian tframe useOracle cflimage cflmovie laMatrix laVector class class class class Methods Methods Methods Methods Rgb2Yuv cflmovie copyBlock copyBlock Yuv2Rgb getframe create create operator = erase load addGaussianNoise operator [] operator [] n append transposed size operator = binarize sort write  $\mathbf{v}$ ~cflmovie  $\neg$ laMatrix  $\mathsf{v}$ ~laVector

Рисунок 3.4 – UML діаграма класів інформаційної технології зниження рівня шуму у відеофрагменті

# 3.2.4 Тестування програмного продукту і аналіз результатів

Інформаційна технологія зниження рівня шуму у відеофрагментів виходить як плагін для систем відеообробки, таких як: Sony Vegas Pro, Adobe Premiere Pro, ADS, Avid, Canopus тощо.

Оскільки інформаційна технологія працює на базі Adobe Premiere Pro, то для початку роботи необхідно встановити зовнішнє середовище, а після того встановити у нього інформаційну технологію.

Для початку роботи із системою необхідно завантажити в неї початкові відео (дані, які бажаємо обробити).

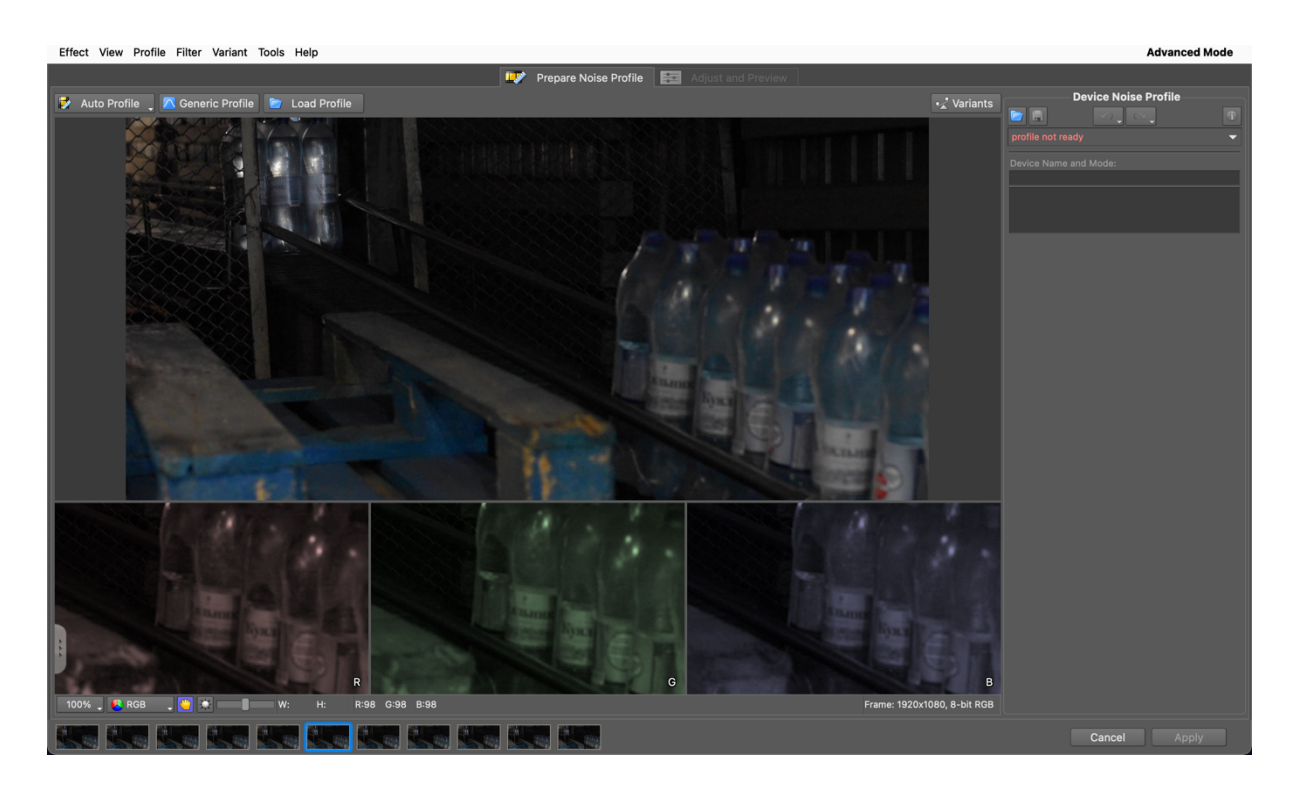

Рисунок 3.5 – Робоче поле інформаційної технології

Зовнішній вигляд розробленої системи представлений трьома вікнами – «Profile Check», «Generic Profile» і «Profile Check and Tuning». Інтерфейс інформаційної технології наслідує зовнішній вигляд програми, в яку інтегрується, він є легким для ознайомлення та простим у використанні.

При першому запуску інтелектуальної системи ніяких ефектів видно не буде. Буде відображатись вихідне відео, без ефектів. Щоб візуалізувати ефекти, необхідно скористатися кнопкою Generic Profile.

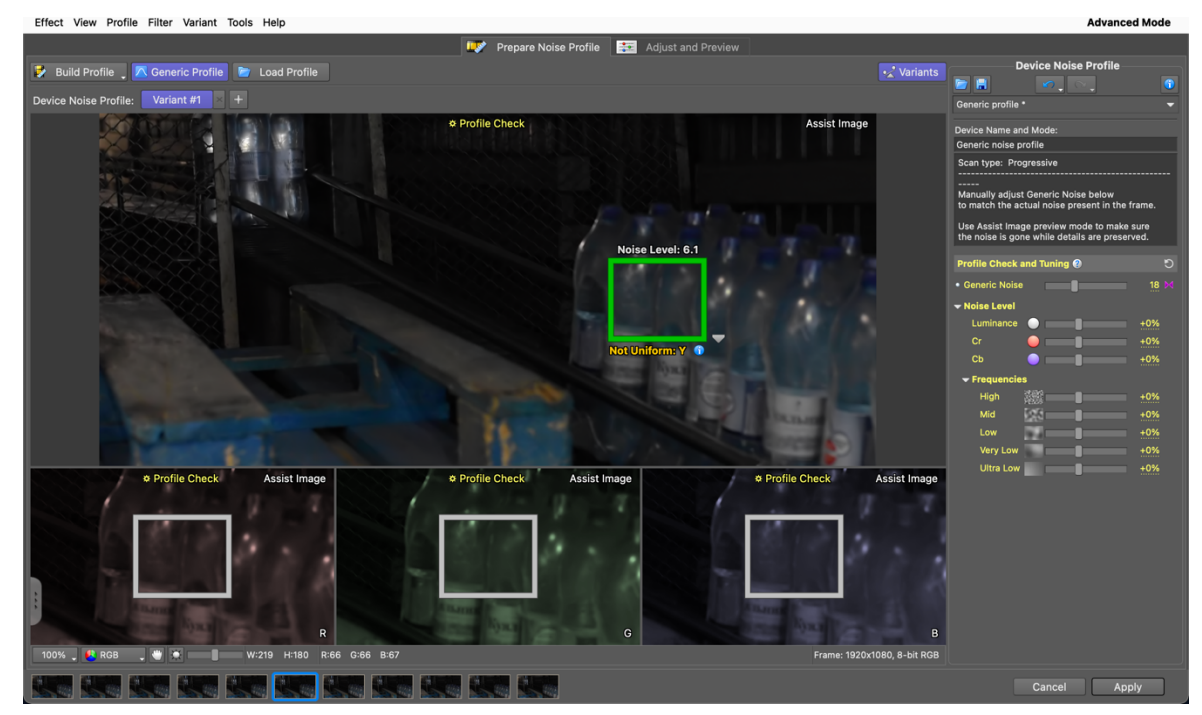

Рисунок 3.6 – Робота з ефектами у інформаційної технології зниження шуму у відеофрагменті

Програма має багато налаштувань, що дозволяють точно налаштувати рівень зменшення шуму у відеофрагменті. Це реалізується за допомогою повзунків, які розташовані праворуч, серед яких є такі параметри як:

- «Generic Noise» загальний рівень шуму відеофрагменту;
- «Noise Level» рівні шуму;
- «Frequencies» рівні частот шуму.

Особливо хороші результати розроблена інформаційна технологія показує при наявності хорошого процесору та великого обсягу графічної пам'яті. Налаштування програми дозволяють перекласти основний процес прорахунку на її плечі. Візуалізація спецефектів у цьому випадку буде відбуватися без використання дискового Кеша.

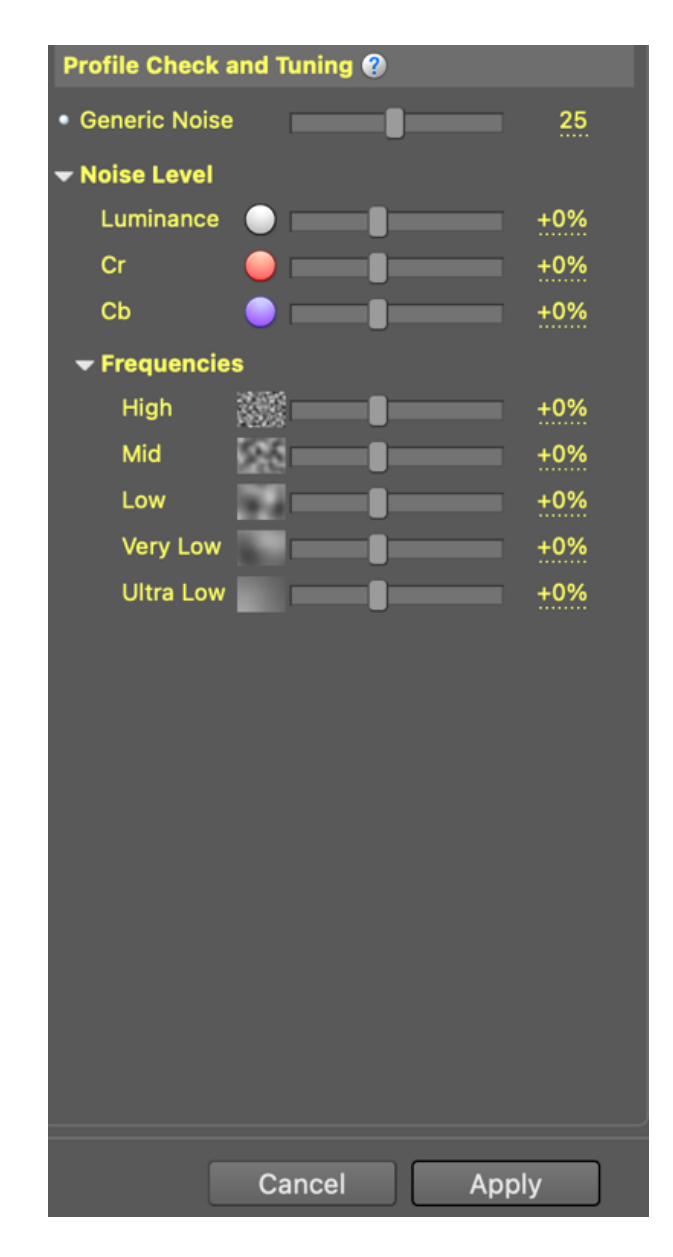

Рисунок 3.7 – Повзунки налаштувань інформаційної технології

Коли робота над створенням ефекту буде завершена, вам потрібно буде зберегти внесені зміни натиснувши кнопку «Apply», потім повернутися в основну програму. Закрити систему можна за допомогою закриття елементів. Якщо ж ви вийдете з вікна не зберігши зміни, відеофільтр все одно залишиться на робочому столі основного додатка.

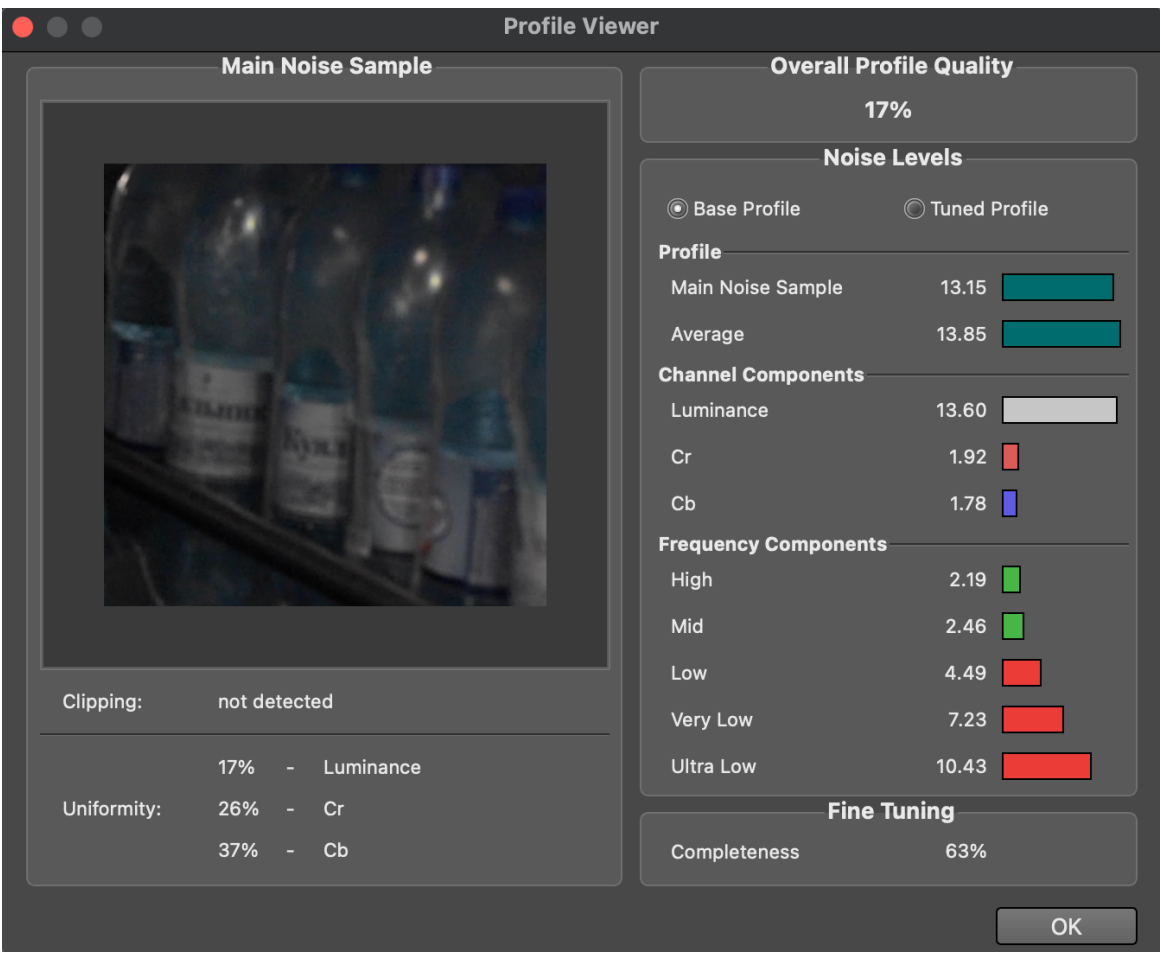

Рисунок 3.7 – Повзунки налаштувань інформаційної технології

Для тестування був обраний відеофрагмент, який був знятий при недостатньому освітленні, в результаті чого на ньому видно шум. При ручному налаштуванні параметрів можна спостерігати за значенням якості «Overall Profile Quality» відеофрагменту, яка вимірюється у «%».

А також, коригування можна проводити спостерігаючи за частотами шуму, які позначаються червоним та зеленим кольорами. Зелений – допустима норма шуму, червоний – потрібно відкоригувати.

# 3.3 Висновок

У цьому розділі описано проектування структури інформаційної технології зниження рівня шуму у відеофрагменті та програмну реалізацію, включаючи обґрунтування середовища, розробку UML діаграм, розробку алгоритмів роботи програмного засобу, тестування роботи програми.

Програмний продукт спроектовано в об'єктно-орієнтованій парадигмі. Описано структуру всіх класів програми, наведено UML-діаграми архітектури програмного забезпечення.

Розроблено алгоритм роботи програмного продукту, алгоритми детально описано та наведено їхні схеми.

Виконано тестування програмної реалізації. При використання великої кількості графічної пам'яті програма дає високу швидкість роботи, а управління ефектами працює коректно. Особливістю програми є її реалізація у вигляді плагіна, що дозволила легко поширювати її серед існуючих середовищ обробки відеофрагментів.

Загалом системи працює якісно, програмну реалізацію інформаційної технології зниження рівня шуму у відеофрагменті виконано успішно.

# **4 ЕКОНОМІЧНА ЧАСТИНА**

### 4.1 Оцінювання комерційного потенціалу розробки

Метою проведення технологічного аудиту є оцінювання комерційного потенціалу розробки. Для проведення технологічного аудиту було залучено 2-х незалежних експертів. Такими експертами будуть Трошук Д.О. та Борисюк К.С.

Здійснюємо оцінювання комерційного потенціалу розробки за 12-ма критеріями за 5-ти бальною шкалою. Результати оцінювання комерційного потенціалу розробки наведено в таблиці 4.1.

|                                      | Прізвище, ініціали, посада експерта       |                |  |  |
|--------------------------------------|-------------------------------------------|----------------|--|--|
| Критерії                             | Трошук Д.О.                               | Борисюк К.С.   |  |  |
|                                      | Бали виставлені експертами                |                |  |  |
| 1                                    | 3                                         | 5              |  |  |
| $\overline{2}$                       | 5                                         | 5              |  |  |
| 3                                    | 5                                         | $\overline{4}$ |  |  |
| 4                                    | 5                                         | $\overline{4}$ |  |  |
| 5                                    | 5                                         | $\overline{3}$ |  |  |
| 6                                    | $\overline{4}$                            | 5              |  |  |
| 7                                    | 5                                         | $\overline{4}$ |  |  |
| 8                                    | 3                                         | 3              |  |  |
| 9                                    | 4                                         | 5              |  |  |
| 10                                   | $\overline{4}$                            | $\overline{4}$ |  |  |
| 11                                   | 3                                         | 3              |  |  |
| 12                                   | $\overline{4}$                            | 5              |  |  |
| Сума балів                           | 50                                        | 50             |  |  |
| Середньоарифметична сума<br>балів СБ | $CB = \frac{\sum_{i=1}^{2} CB_i}{2} = 50$ |                |  |  |

Таблиця 4.1 – Результати оцінювання комерційного потенціалу розробки

Зробимо висновок про рівень комерційного потенціалу наукової розробки, орієнтуючись на дані у таблиці 4.1 та 4.2.

| Середньоарифметична сума балів СБ, | Рівень комерційного потенціалу |  |
|------------------------------------|--------------------------------|--|
| розрахована на основі висновків    | розробки                       |  |
| експертів                          |                                |  |
| $0 - 10$                           | Низький                        |  |
| $11 - 20$                          | Нижче середнього               |  |
| $21 - 30$                          | Середній                       |  |
| $31 - 40$                          | Вище середнього                |  |
| $41 - 48$                          | високий                        |  |

Таблиця 4.2 – Рівні комерційного потенціалу розробки

Середньоарифметична сума балів (СБ = 50), які виставили експерти, говорить про те, що рівень комерційного потенціалу інформаційної технології зниження шуму у відеофрагменті є високим.

4.2 Прогнозування витрат на виконання науково-дослідної роботи та конструкторсько–технологічної роботи

Для розробки нового програмного продукту необхідні такі витрати. Основна заробітна плата для розробників визначається за формулою:

$$
\beta_o = \frac{M}{T_p} * t \tag{4.1}
$$

де М – місячний посадовий оклад конкретного розробника;

Тр – кількість робочих днів у місяці,

Тр = 22 дні;

 $t$  – число днів роботи розробника,  $t = 50$  днів.

Розрахунки заробітних плат для керівника і програміста наведені в таблиці 4.2.

| Працівник             | Оклад М,<br>грн | Оплата за<br>робочий<br>день, грн | Число днів<br>роботи, t | Витрати на<br>оплату<br>праці, грн. |
|-----------------------|-----------------|-----------------------------------|-------------------------|-------------------------------------|
| Науковий<br>керівник  | 8000            | 363,63                            | 5                       | 1818,18                             |
| Інженер<br>програміст | 7000            | 318,18                            | 30                      | 9545,4                              |
| Всього:               |                 |                                   |                         | 11363,58                            |

Таблиця 4.2 – Розрахунки основної заробітної плати

Розрахуємо додаткову заробітну плату:

Здод=0,1\*11363,58=1136,35(грн.)

Нарахування на заробітну плату операторів Нзп розраховується як 22% від суми їхньої основної та додаткової заробітної плати:

$$
H_{3II} = (3_0 + 3_{A0I})^* \beta / 100,
$$
\n(4.2)  
\n
$$
H_{3II} = (11363, 58 + 1136, 35)^* 22 / 100 = 2749, 98(\text{rph.})
$$

Розрахунок амортизаційних витрат розраховується за такою формулою:

$$
A = \frac{H * H_a}{100} * \frac{T}{12}
$$
 (4.3)

де Ц – балансова вартість обладнання, грн;

На – річна норма амортизаційних відрахувань % (для програмного забезпечення 25%);

Т – Термін використання (Т=1 міс.).
|              |           |               |               | Величина       |
|--------------|-----------|---------------|---------------|----------------|
| Найменування | Балансова | Норма         | Термін        | амортизаційних |
| програмного  | вартість, | амортизації,  | використання, |                |
| забезпечення | грн.      | $\frac{0}{0}$ | MIC.          | відрахувань,   |
|              |           |               |               | грн.           |
| Персональний |           |               |               |                |
|              | 10000     | 25            |               | 208,33         |
| комп'ютер    |           |               |               |                |
| Всього:      |           |               |               | 208,33         |
|              |           |               |               |                |
|              |           |               |               |                |

Таблиця 4.3 – Розрахунок амортизаційних відрахувань

Розрахуємо витрати на комплектуючі. Витрати на комплектуючі розрахуємо за формулою:

$$
K = \sum_{i=1}^{n} H_i * H_i * K_i, \qquad (4.4)
$$

де n – кількість комплектуючих;

Ні - кількість комплектуючих і-го виду;

Ці – покупна ціна комплектуючих і-го виду, грн;

 $K_i$  – коефіцієнт транспортних витрат (приймемо  $K_i = 1, 1$ ).

Таблиця 4.4 - Витрати на комплектуючі, що були використані для розробки ПЗ.

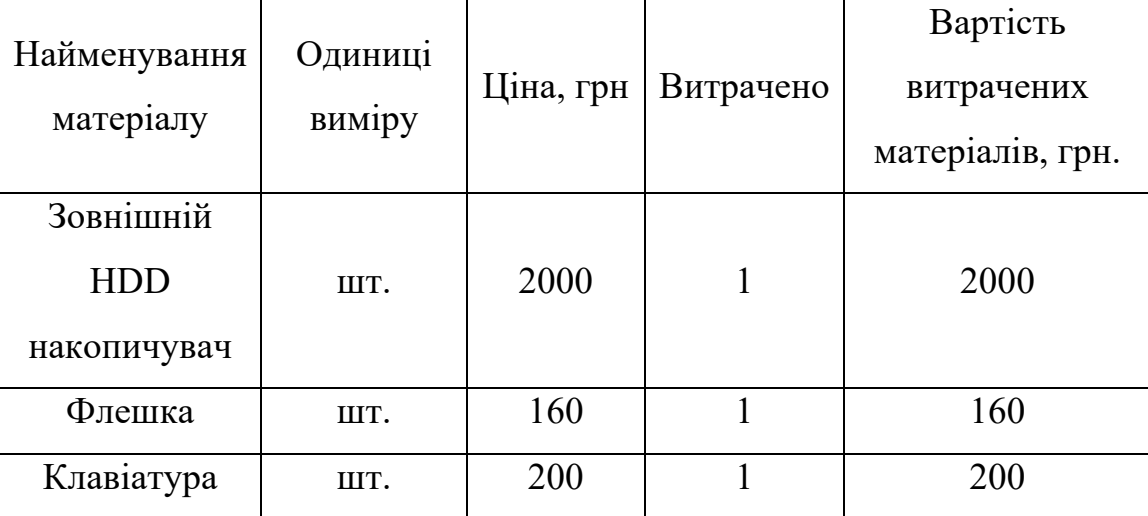

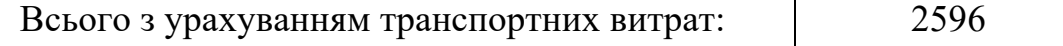

Витрати на силову електроенергію розраховуються за формулою:

$$
B_e = B^* \Pi^* \Phi^* K_\pi, \tag{4.5}
$$

де В – вартість 1 кВт-години електроенергії (В=1,68 грн/кВт);

П – установлена потужність комп'ютера (П=0,09кВт);

Ф – фактична кількість годин роботи комп'ютера (Ф=88 год.);

Кп – коефіцієнт використання потужності (Кп< 1, Кп = 0,7).

$$
B_e=1,68*0,09*88*0,7=9,31(rpH)
$$

Розрахуємо інші витрати Він.

Інші витрати Ів можна прийняти як (100…300)% від суми основної заробітної плати розробників та робітників, які були виконували дану роботу, тобто:

$$
B_{iH}=(1..3)^*(3_0+3_{A0A}). \qquad (4.6)
$$

Отже, розрахуємо інші витрати:

$$
B_{iH} = 1 * (11363, 58 + 1136, 35) = 12499, 93
$$
(rph.)

Сума всіх попередніх статей витрат дає витрати на виконання даної частини роботи:

$$
B=3_0+3_{A0A}+H_{3H}+A+K+E_B+I_B
$$
  
B=11363,58 + 1136,35 + 2749,98 + 208,33 + 2596 + 9,31 + 12499,93=  
30563,48 (rph.)

Розрахуємо загальну вартість наукової роботи Взаг за формулою:

$$
B_{\text{sar}}=B/\alpha \tag{4.7}
$$

де α – частка витрат, які безпосередньо здійснює виконавець даного етапу роботи, у відн. одиницях = 1.

$$
B_{\text{3ar}} = 30563,48/1 = 23348,42.
$$

Прогнозування загальних витрат ЗВ на виконання та впровадження результатів виконаної наукової роботи здійснюється за формулою:

$$
3B=B_{\text{sar}}/\beta \tag{4.8}
$$

де β – коефіцієнт, який характеризує етап (стадію) виконання даної роботи.

Отже, розрахуємо загальні витрати:

$$
3B = 30563,48 / 0,9 = 33959,42(\text{rph.})
$$

4.3 Прогнозування комерційних ефектів від реалізації результатів розробки

Спрогнозуємо отримання прибутку від реалізації результатів нашої розробки. Зростання чистого прибутку можна оцінити у теперішній вартості грошей. Це забезпечить підприємству (організації) надходження додаткових коштів, які дозволять покращити фінансові результати діяльності.

Оцінка зростання чистого прибутку підприємства від впровадження результатів наукової розробки. У цьому випадку збільшення чистого прибутку підприємства ΔПі для кожного із років, протягом яких очікується отримання позитивних результатів від впровадження розробки, розраховується за формулою:

$$
\Delta \Pi_i = \sum_{i=1}^{n} (\Delta \Pi_{\mathbf{g}} * N + \Pi_{\mathbf{g}} \Delta N)^i
$$
 (4.9)

де ΔПя – покращення основного якісного показника від впровадження результатів розробки у даному році;

N – основний кількісний показник, який визначає діяльність підприємства у даному році до впровадження результатів наукової розробки;

ΔN – покращення основного кількісного показника діяльності підприємства від впровадження результатів розробки;

Пя – основний якісний показник, який визначає діяльність підприємства у даному році після впровадження результатів наукової розробки;

n – кількість років, протягом яких очікується отримання позитивних результатів від впровадження розробки.

В результаті впровадження результатів наукової розробки витрати на виготовлення інформаційної технології зменшаться на 25 грн (що автоматично спричинить збільшення чистого прибутку підприємства на 25 грн), а кількість користувачів, які будуть користуватись збільшиться: протягом першого року – на 150 користувачів, протягом другого року – на 125 користувачів, протягом третього року – 100 користувачів. Реалізація інформаційної технології до впровадження результатів наукової розробки складала 500 користувачів, а прибуток, що отримував розробник до впровадження результатів наукової розробки – 400 грн.

Спрогнозуємо збільшення чистого прибутку від впровадження результатів наукової розробки у кожному році відносно базового.

Отже, збільшення чистого продукту  $\Delta\Pi_1$  протягом першого року складатиме:

$$
\Delta \Pi_1 = 25 \cdot 500 + (400 + 25) \cdot 150 = 76250 \text{ rpm}.
$$

Протягом другого року:

$$
\Delta \Pi_2 = 25 \cdot 500 + (400 + 25) \cdot (150 + 125) = 129375 \text{ rph.}
$$

Протягом третього року:

$$
\Delta \Pi_3 = 25 \cdot 500 + (400 + 25) \cdot (150 + 125 + 100) = 171875 \text{ rph.}
$$

4.4 Розрахунок ефективності вкладених інвестицій та період їх окупності

Визначимо абсолютну і відносну ефективність вкладених інвестором інвестицій та розрахуємо термін окупності.

Абсолютна ефективність Еабс вкладених інвестицій розраховується за формулою:

$$
E_{a6c} = (\Delta \Pi_i - PV), \qquad (4.10)
$$

де  $\Delta \Pi_i$  – збільшення чистого прибутку у кожному із років, протягом яких виявляються результати виконаної та впровадженої НДДКР, грн;

т – період часу, протягом якого виявляються результати впровадженої НДДКР, 3 роки;

τ – ставка дисконтування, за яку можна взяти щорічний прогнозований рівень інфляції в країні; для України цей показник знаходиться на рівні 0,1;

t – період часу (в роках) від моменту отримання чистого прибутку до точки 2, 3,4.

Рисунок, що характеризує рух платежів (інвестицій та додаткових прибутків) буде мати вигляд, рисунок 4.1.

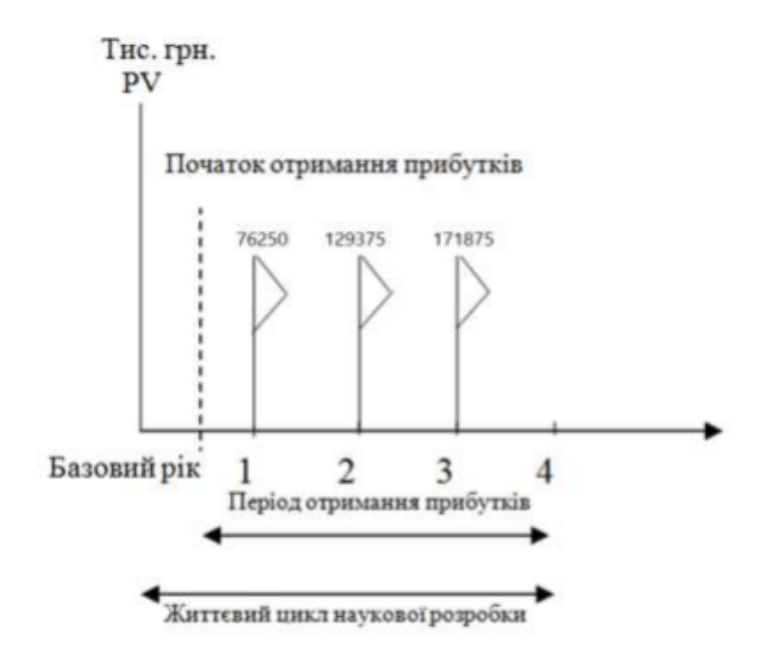

Рисунок 4.1 - Вісь часу з фіксацією платежів, що мають місце під час розробки та впровадження результатів НДДКР

Розрахуємо вартість чистих прибутків за формулою:

$$
\Pi\Pi = \sum_{i=1}^{m} \frac{\Delta \Pi_{i}}{(1+\tau)^{t}} \tag{4.11}
$$

де  $\Delta \Pi_i$  – збільшення чистого прибутку у кожному із років, протягом яких виявляються результати виконаної та впровадженої НДДКР, грн;

т – період часу, протягом якого виявляються результати впровадженої НДДКР, роки;

τ – ставка дисконтування, за яку можна взяти щорічний прогнозований рівень інфляції в країні; для України цей показник знаходиться на рівні 0,1;

t – період часу (в роках) від моменту отримання чистого прибутку до точки.

Отже, розрахуємо вартість чистого прибутку:

 $\Pi\Pi = \frac{25942,69}{(1+0.1)^0} + \frac{76250}{(1+0.1)^2} + \frac{129375}{(1+0.1)^3} + \frac{171875}{(1+0.1)^4} = 391568,79(\text{rph.})$ 

Тоді розрахуємо Еабс:

$$
E_{a6c} = 391568,79 - 25942,69 = 365626,1(\text{rph.})
$$

Оскільки Еабс > 0, то вкладання коштів на виконання та впровадження результатів НДДКР буде доцільним.

Розрахуємо відносну (щорічну) ефективність вкладених в наукову розробку інвестицій Ев за формулою:

$$
E_{\rm B} = \sqrt[T]{1 + \frac{E_{\rm a6c}}{PV}} - 1,
$$
\n(4.12)

де Еабс – абсолютна ефективність вкладених інвестицій, грн;

PV – теперішня вартість інвестицій PV = ЗВ, грн;

Тж – життєвий цикл наукової розробки, роки.

Тоді будемо мати:

$$
E_{\rm B} = \sqrt[3]{1 + \frac{391568.79}{25942.69}} - 1 = 1.52 \text{ a} 60 \text{ } 152 \text{ %.}
$$

Далі, розраховану величина Е<sub>в</sub> порівнюємо з мінімальною (бар'єрною) ставкою дисконтування тмін, яка визначає ту мінімальну дохідність, нижче за яку інвестиції вкладатися не будуть. У загальному

вигляді мінімальна (бар'єрна) ставка дисконтування тин визначається за формулою:

$$
\tau = d + f,\tag{4.13}
$$

де d – середньозважена ставка за депозитними операціями в комерційних банках; в 2020 році в Україні  $d = 0.2$ ;

f – показник, що характеризує ризикованість вкладень, величина f  $= 0.1.$ 

$$
\tau = 0.2 + 0.1 = 0.3
$$

Оскільки  $E_B = 152\%$   $\geq \tau_{\text{min}} = 0.3 = 30\%$ , то у інвестор буде зацікавлений вкладати гроші в дану наукову розробку.

Термін окупності вкладених у реалізацію наукового проекту інвестицій. Термін окупності вкладених у реалізацію наукового проекту інвестицій Ток розраховується за формулою:

$$
T_{\text{ok}} = 1/1,52 = 0,66 \text{ poky}.
$$

Обрахувавши термін окупності даної наукової розробки, можна зробити висновок, що фінансування даної наукової розробки буде доцільним.

## ВИСНОВКИ

В ході виконання магістерської кваліфікаційної роботи розроблено інформаційну технологію зниження рівня шуму у відеофрагменті. При аналізі предметної області відзначено, що засоби зниження шуму у відеозображенні відіграють важливу роль в розвагах, кінематографі, медіа-індустрії та в інформаційних системах. Визначено основні проблеми, що виникають при зниженні шуму у відеофрагменті, технології за допомогою яких їх можна усунути та вимоги до інформаційної технологій зниження рівня шуму у відеофрагменті [25].

В магістерській кваліфікаційній роботі було досліджено і описано основні етапи з яких складається процес зниження рівня шуму у відеофрагменті. Визначено значення, важливість та вплив кожного з етапів на зображення. Розглянуто методи і алгоритми зниження рівня шуму у відеофрагменті.

Третій розділ присвячено проектуванню та розробці програмного забезпечення інформаційної технології зниження рівня шуму у відеофрагменті. Виконано проектування програмних засобів зниження рівня шуму у відеофрагменті. Відповідно до поставлених задач визначено структурну організацію програмного продукту, розроблено і описано діаграму класів та схему алгоритму роботи програми.

Обґрунтовано вибір середовища Adobe Premiere, основними перевагами якої є: мультиплатформеність та широкий вибір підтримуваних плагінів, ефектів, налаштувань.

Здійснено тестування розроблених програмних засобів та проаналізовано отримані результати. Тестування проведено для відеофрагментів різних форматів та розмірностей. Виявлено, що для досягнення підвищення якості відеофрагментів необхідно використовувати комбінації методів зниження рівня шуму.

В ході економічного обґрунтування розробки проведено оцінювання економічного потенціалу розробки, спрогнозовано витрати на виконання

науково-дослідної, дослідно-конструкторської та конструкторськотехнологічної роботи, спрогнозовано комерційні ефекти від реалізації результатів розробки, розраховано ефективність вкладених інвестицій та періоду їх окупності.

## ЛІТЕРАТУРА

1. Горелик А.Л. Методы распознавания / А.Л. Горелик, В.А. Скрипник. – М. : Высшая школа, 1989. – 232 с.

 2. Фукунага К. Введение в статистическую теорию распознавания/ К.Фукунага. – М.: Наука, 1979. – 512 С.

 3. Дуда Р. Распознавание образов и анализ сцен / Р. Дуда, П. Харт. – М. : Мир, 1976. – 512с.

4. Технології відеомонтажу [Електронний ресурс] // Режим доступу: https://stud.com.ua/34926/marketing/tehnologiyi\_videomontazhu

5. Цифровий шум на фотографії [Електронний ресурс] // Режим доступу: https://photohandle.com/tsifrovoy-shum-na-fotografii/

6. Технологія відеомонтажу [Електронний ресурс] // Студопедія – Режим доступу до ресурсу: https://studopedia.su/14\_8742\_vidi-videomontazhu.html.

7. Види відеомонтажу [Електронний ресурс] // Helpiks – Режим доступу до ресурсу: http://helpiks.org/1-43622.html.

8. Adobe After Effects CC [Електронний ресурс] // Adobe Systems Software. – 2018. – Режим доступу до ресурсу: http://www.adobe.com/ua/products/ aftereffects.html.

9. Adobe Premiere Pro CC [Електронний ресурс] // Adobe Systems Software. – 2018. – Режим доступу до ресурсу: http://www.adobe.com/ua/products/ premiere.html.

10. VSDC Free Video Editor [Електронний ресурс] // Softonic international S.A. – Режим доступу до ресурсу: https://vsdc-free-video-editor.en.softonic.com/.

11. Video Pad [Електронний ресурс] // Video Pad Editor – Режим доступу до ресурсу: https://www.nchsoftware.com/videopad/ru/index.html.

12. Shotcut [Електронний ресурс] – Shotcut editor - Режим доступу до ресурсу: https://shotcut.org/.

13. Керлоу А. В. Искусство 3D-анимации и спецэф- фектов / Айзек В. Керлоу. – М. : Вершина, 2004. – С. 399.

14. Wright S. Compositing Visual Effects : Essentials for the Aspiring Artist / Steve Wright. – Focal Press, 2008. – P. 89.

15. Шарапова А. Цифровое совершенство «Ава- тара» / А. Шарапова // Техника и технологии кино. – 2010. – 01 (27). – C. 23.

16.Ильин Ю. Частицы в 3D графике: Particle Systems [Електронний ресурс]. – Режим доступу: http://www. mir3d.ru/learning/1049/

17. Fisher B. Black & white in color / Bob Fisher // American Cinematographer – Nov. 1998. – P. 45.

18. Ferster B. Idea Editing : Previsualization for Feature Films / Bill Ferster // POST Magazine. – April, 1998.

19. Моженко Н. Немного о цветокоррекции [Електронний ресурс] / Николай Моженко. – 2010. – Режим доступу до ресурсу: http://videoforum.com.ua/get/topic=190.

20. Структура інформаційної системи [Електронний ресурс] – Режим доступу до ресурсу: http://pidruchniki.com/13761025/informatika/struktura\_ informatsiynoyi\_sistemi.

21. Інформаційна система [Електронний ресурс] // Вікіпедія. – 2017. – Режим доступу до ресурсу: https://uk.wikipedia.org/wiki/Інформаційна\_система.

22. Устілкін В. В. Дослідження мов програмування c++ для серверних платформ та робочих станцій [Електронний ресурс] / В. В. Устілкін, І. О. Розломій // Науковий огляд. – 2016. – Режим доступу до ресурсу: http://naukajournal.org/index.php/naukajournal/article/view/944.

23. Основи UML [Електронний ресурс] – Режим доступу до ресурсу: https://docs.kde.org/trunk4/uk/kdesdk/umbrello/uml-basics.html.

24. Діаграма\_класів [Електронний ресурс] // Вікіпедія. – 2016. – Режим доступу до ресурсу: https://uk.wikipedia.org/wiki/Діаграма\_класів.

25. Сохань І.О. Інформаційна технологія зниження шуму у відеофрагменті [Електронний ресурс] / Сохань І.О. // ВНТУ – 2020 Режим доступу до ресурсу:

https://conferences.vntu.edu.ua/index.php/mn/mn2021/author/submission/11056